# **ANEXO A EQUIPOS Y MATERIAL DE LABORATORIO**

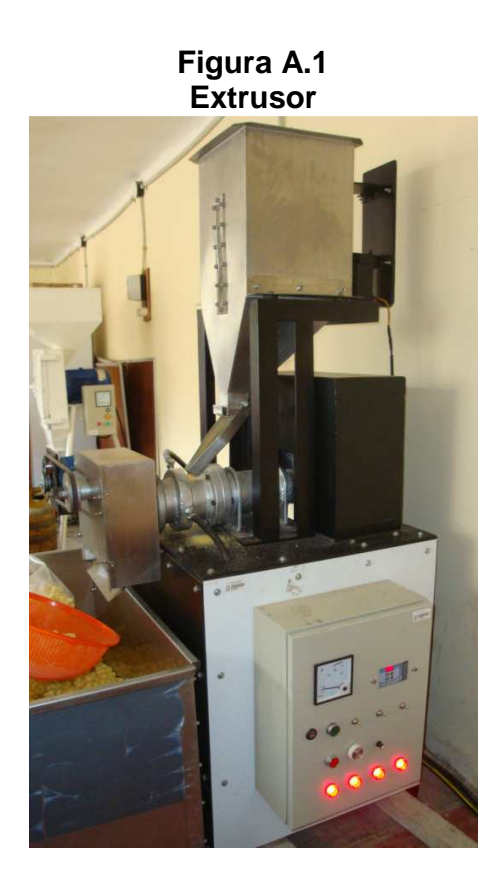

**Figura A.2 Molino de martillos** 

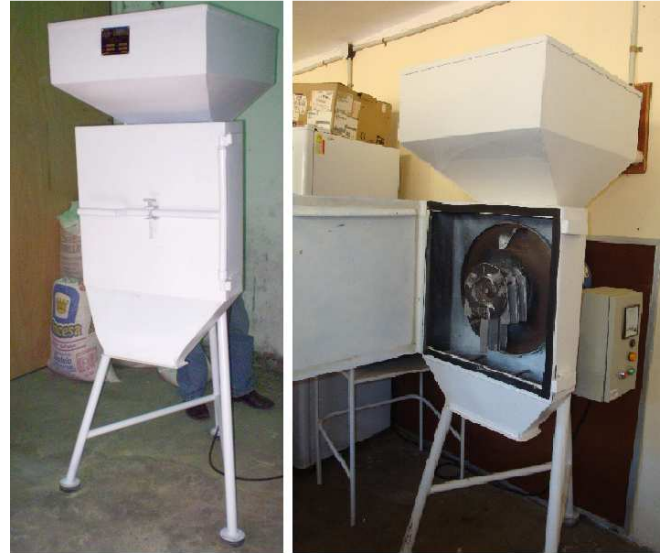

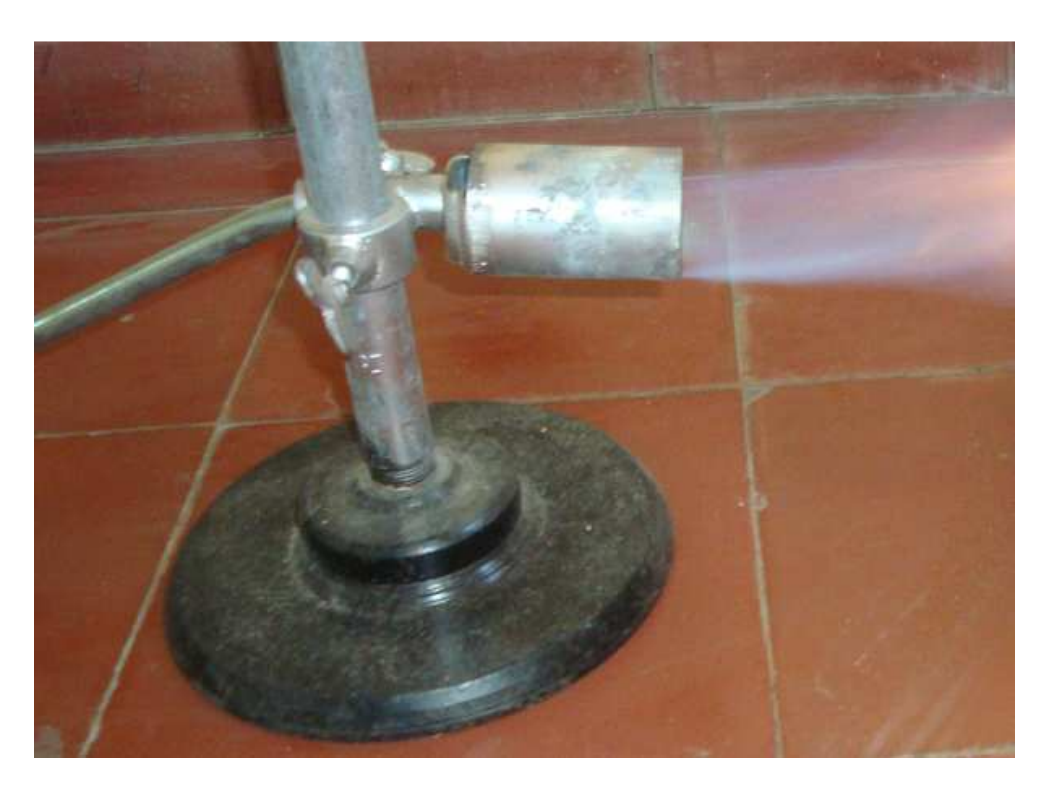

**Figura A.4 Envasadora manual** 

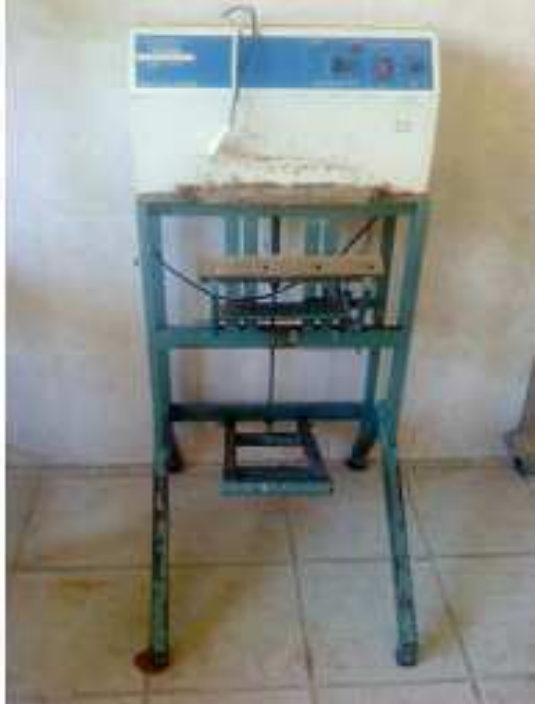

**Figura A.5 Envasadora al vacío** 

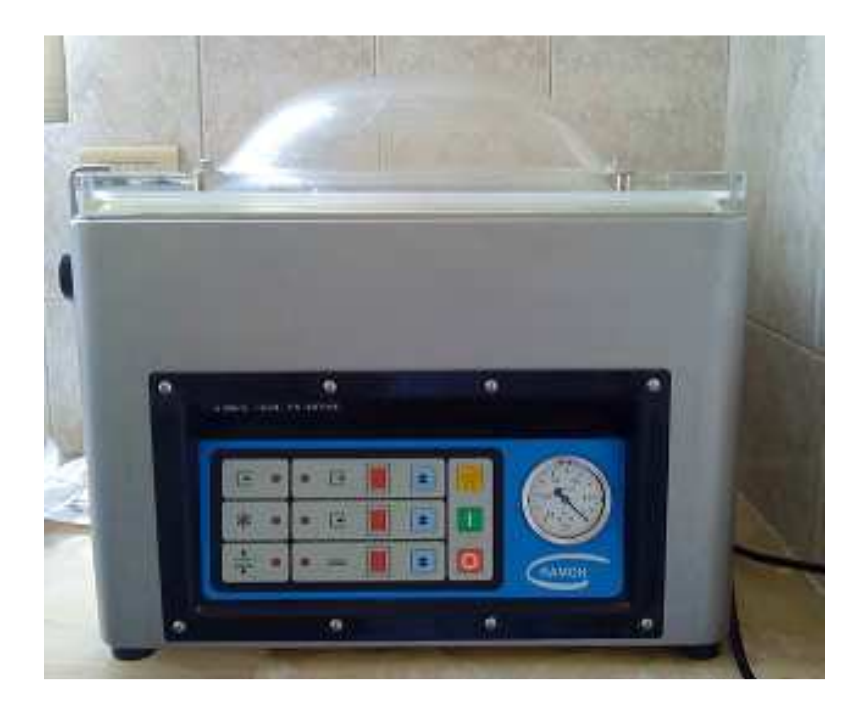

**Figura A.6 Balanza electrónica de plataforma** 

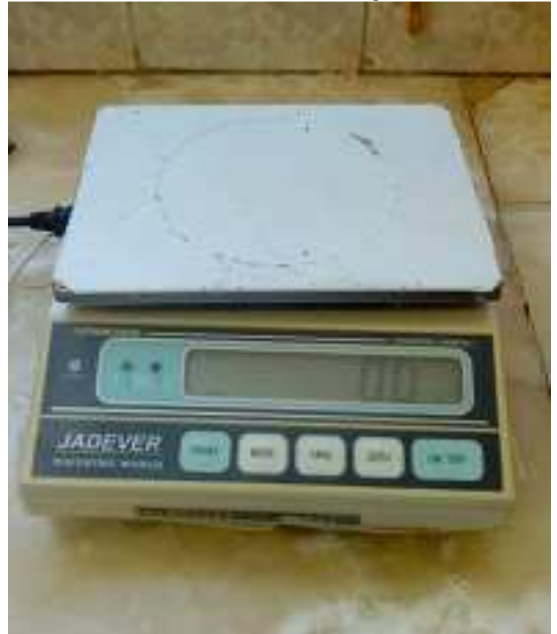

**Figura A.7 Tolva de recolección** 

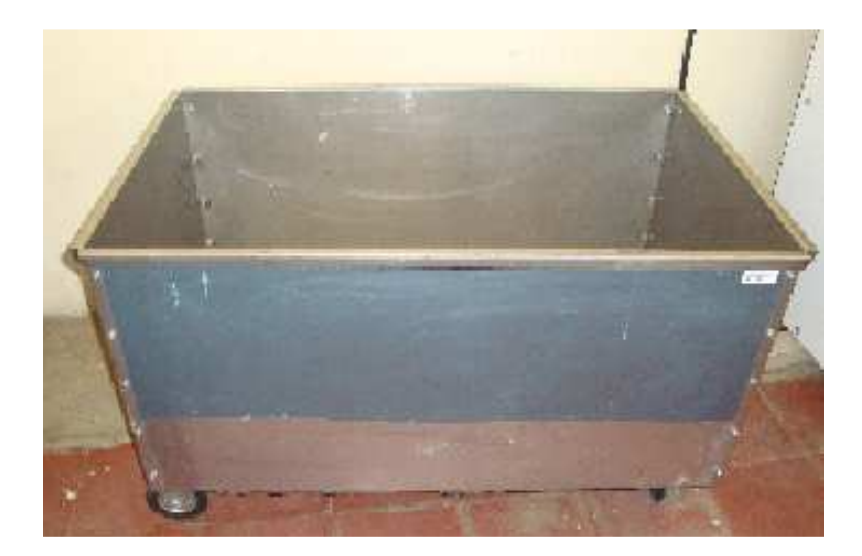

**Figura A.8 Tamizador Vibratorio (Ro-Tap)** 

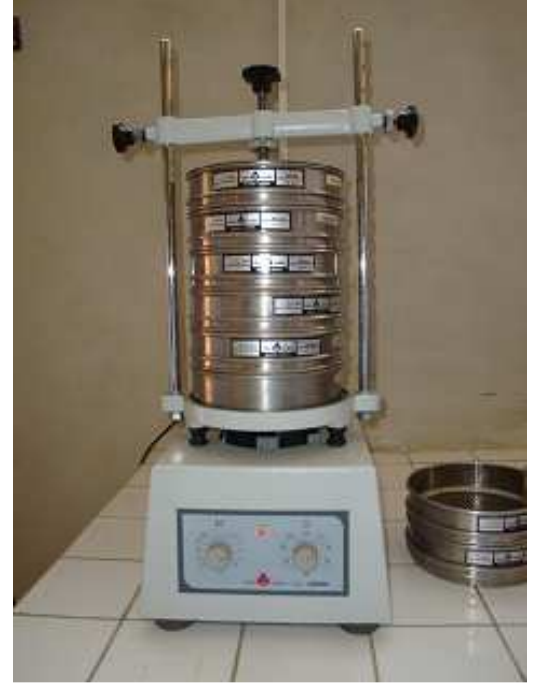

**Figura A.9 Balanza Analítica** 

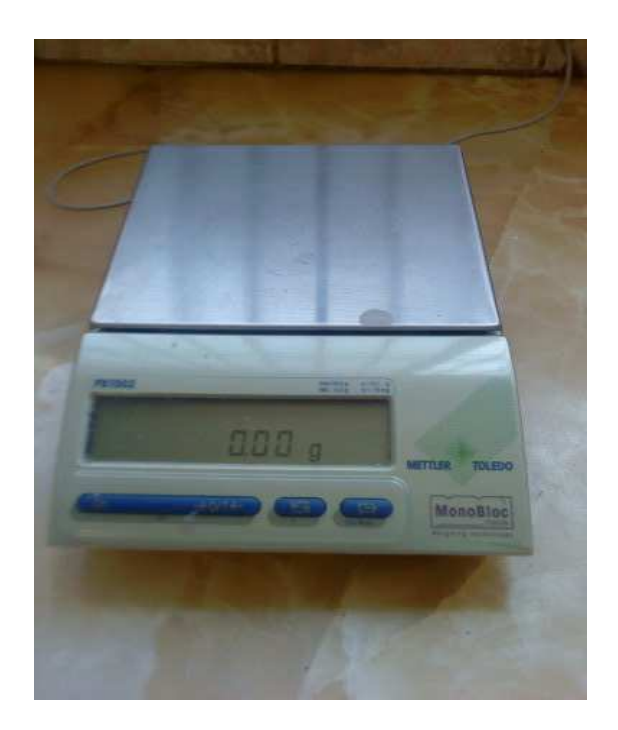

**Figura A.10 Termómetro infrarrojo** 

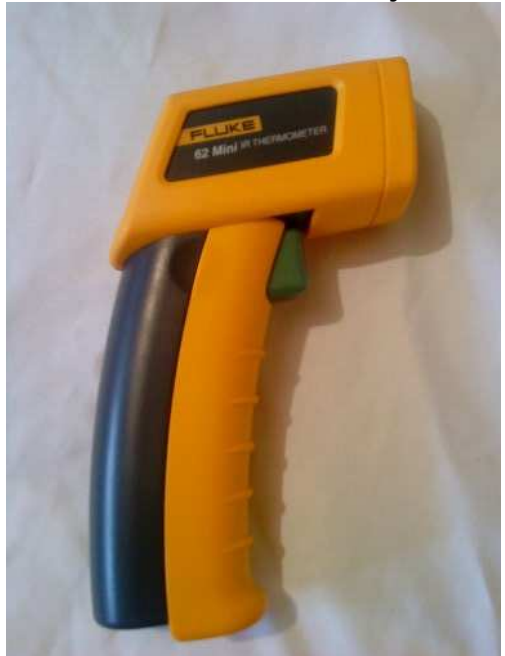

ANEXO B<br>METODOLOGÍA DEL DISEÑO<br>EXPERIMENTAL 2<sup>k</sup>

Según (Ramírez, 2008), para realizar el análisis del diseño experimental, se siguen los siguientes pasos:

### **1) Planteamiento de hipótesis**

Hipótesis a probar

- a) H.0.: la cantidad de agua agregada **no** influye significativamente en el contenido final de proteína H.1.: la cantidad de agua agregada **si** influye significativamente en el contenido final de proteína
- b) H.0.: la cantidad de harina de amaranto **no** influye significativamente en el contenido final de proteína H.1.: la cantidad de harina de amaranto **si** influye significativamente en el contenido final de proteína
- c) H.0.: la cantidad de harina base **no** influye significativamente en el contenido final de proteína H.1.: la cantidad de harina base **si** influye significativamente en el contenido final de proteína
- d) H.0.: la cantidad de agua agregada y harina de amaranto **no** influye significativamente en el contenido final de proteína H.1.: la cantidad de agua agregada y harina de amaranto **si** influye significativamente en el contenido final de proteína
- e) H.0.: la cantidad de agua agregada y harina base **no** influye significativamente en el contenido final de proteína H.1.: la cantidad de agua agregada y harina base **si** influye significativamente en el contenido final de proteína
- f) H.0.: la cantidad de harina de amaranto y harina base **no** influye significativamente en el contenido final de proteína H.1.: la cantidad de harina de amaranto y harina base **si** influye significativamente en el contenido final de proteína
- g) H.0.: la cantidad de agua agregada, harina de amaranto y harina base **no** influye significativamente en el contenido final de proteína

H.1.: la cantidad de agua agregada, harina de amaranto y harina base **si** influye significativamente en el contenido final de proteína

- **2) Nivel de significación: p<0,05 (5%).**
- **3) Prueba de Significancía: "F" de Fisher.**
- **4) Suposiciones:**

Los datos siguen una distribución Normal  $(-N)$ 

Los datos son extraídos de un muestreo al azar

Se procede a plantear la matriz experimental de las variables A, B, C. del diseño experimental y los niveles de variación de los factores.

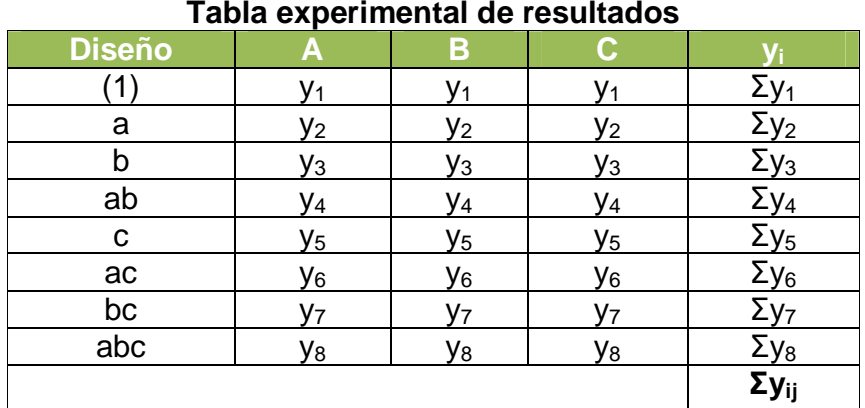

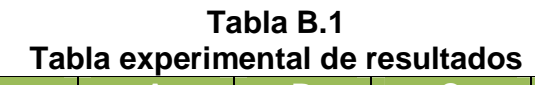

Fuente: Palacios, 1997

Luego se procede a la construcción del Algoritmo de Yates (ver tabla B.2), siendo un método rápido para calcular los efectos e interacciones; y que proporciona seguridad en el análisis de varianza posterior (Palacios, 1997).

| yi                      |             | <b>Columna</b> |             | $\tilde{\phantom{a}}$<br><b>Columna</b> |                                     | <b>Columna</b>   |
|-------------------------|-------------|----------------|-------------|-----------------------------------------|-------------------------------------|------------------|
|                         |             |                |             | $\overline{2}$                          |                                     | 3                |
| $\Sigma y_1$            | $y_1 + y_2$ | I1             | $I_1 + I_2$ | II <sub>1</sub>                         | $II_1 + II_2$                       | $\Sigma y_{ij}$  |
| $\Sigma y_2$            | $y_3 + y_4$ | I <sub>2</sub> | $3 + 14$    | II <sub>2</sub>                         | $II_3 + II_4$                       | III <sub>2</sub> |
| $\Sigma y_3$            | $y_5 + y_6$ | l3             | $I_5 + I_6$ | II <sub>3</sub>                         | $II_5 + II_6$                       | III <sub>3</sub> |
| $\Sigma y_4$            | $y_7 + y_8$ | I4             | $I_8 + I_7$ | $II_4$                                  | $II_8 + II_7$                       | III <sub>4</sub> |
| $\Sigma$ y <sub>5</sub> | $y_2 + y_1$ | l5             | $12 - 11$   | II <sub>5</sub>                         | $II_2 - II_1$                       | III <sub>5</sub> |
| $\Sigma y_6$            | $y_4 + y_3$ | I6             | $-13$<br>I4 | II <sub>6</sub>                         | II <sub>4</sub><br>$ \mathsf{II}_3$ | III <sub>6</sub> |
| $\Sigma y_7$            | $y_6 + y_5$ | l7             | $I_6 - I_5$ | II <sub>7</sub>                         | $II_6 - II_5$                       | III <sub>7</sub> |
| $\Sigma y_8$            | $y_8 + y_7$ | l8             | $I_8 - I_7$ | $II_8$                                  | $II_8 - II_7$                       | III <sub>8</sub> |
| $\Sigma y_{ij}$         |             |                |             |                                         |                                     |                  |

Tabla B.2 Matriz del Algoritmo de Yates

Fuente: Palacios, 1997

## 5) Comparación:

Para afirmar que el algoritmo de Yates de un diseño factorial 2<sup>3</sup> se debe cumplir, lo siguiente:

> La suma de la columna respuesta  $\Sigma y_i$ de los factores del diseño debe ser igual al primer término de la columna3 (Palacios, 1997).

# Procedimiento de la prueba estadística de Fisher para el contenido de proteína

Procedimiento de la prueba estadística de Fisher, en el cuadro B.1 se muestra el plan de experimentación.

| Guadro D.T<br>Contenido de proteína (%) del producto terminado |      |                 |              |            |  |  |  |  |  |
|----------------------------------------------------------------|------|-----------------|--------------|------------|--|--|--|--|--|
| <b>Combinación de</b>                                          |      | <b>Réplicas</b> | <b>Total</b> | Simbología |  |  |  |  |  |
| tratamientos                                                   |      | Y 2             |              |            |  |  |  |  |  |
| A bajo; HA bajo; HB bajo                                       | 8,45 | 8,49            | 16,94        | 41         |  |  |  |  |  |
| A alto; HA bajo; HB bajo                                       | 8,45 | 8,41            | 16,86        | a          |  |  |  |  |  |
| A bajo; HA alto; HB bajo                                       | 8,22 | 8,18            | 16,40        | b          |  |  |  |  |  |
| A alto; HA alto; HB bajo                                       | 8,22 | 8,26            | 16,48        | ab         |  |  |  |  |  |
| A bajo; HA bajo; HB alto                                       | 7,75 | 7,80            | 15,55        | C          |  |  |  |  |  |
| A alto; HA bajo; HB alto                                       | 7,72 | 7,68            | 15,40        | <b>ac</b>  |  |  |  |  |  |
| A bajo; HA alto; HB alto                                       | 7,71 | 7,70            | 15,41        | bc         |  |  |  |  |  |
| A alto; HA alto; HB alto                                       | 9,05 | 8,98            | 18,03        | abc        |  |  |  |  |  |

 $Q_{\text{total}}$ 

Fuente: Elaboración propia Efecto del agua A

$$
A = \frac{1}{4n} [a + ab + ac + abc - (1) - b - c - bc]
$$
  

$$
A = \frac{1}{4(2)} [16,86 + 16,48 + 15,40 + 18,03 - 16,94 - 16,40 - 15,55 - 15,41]
$$

A= 0,309

Efecto de la harina de amaranto HA

$$
HA = \frac{1}{4n} \left[ b + ab + bc + abc - (1) - a - ac - c \right]
$$
  
HA = 
$$
\frac{1}{4(2)} [16,40 + 16,48 + 15,41 + 18,03 - 16,94 - 16,86 - 15,40 - 15,55]
$$

HA= 0,196

Efecto de la harina base HB

$$
HB = \frac{1}{4n} [c + ac + bc + abc - (1) - a - b - ab]
$$
  
\n
$$
HB = \frac{1}{4(2)} [15,55 + 15,40 + 15,41 + 18,03 - 16,94 - 16,86 - 16,40 - 16,48]
$$

HB= -0,86

Efecto del agua y harina de amaranto AHA

$$
AHA = \frac{1}{4n} [abc - bc + ab - b - ac + c - a + (1)]
$$

$$
AHA = \frac{1}{4(2)} [18,03 - 15,41 + 16,48 - 16,40 - 15,40 + 15,55 - 16,86 + 16,94]
$$

AHA= 0,366

Efecto del agua y harina base AHB

AHB = 
$$
\frac{1}{4n}
$$
[(1) - a + b - ab - c + ac - bc + abc]  
AHB =  $\frac{1}{4(2)}$  [16,94 - 16,86 + 16,40 - 16,48 - 15,55 + 15,40 - 15,41 + 18,03]

AHB= 0,309

Efecto de harina de amaranto y harina base HAHB

$$
HAHB = \frac{1}{4n}[(1) + a - b - ab - c - ac + bc + abc]
$$
  
\n
$$
HAHB = \frac{1}{4(2)}[16,94 + 16,86 - 16,40 - 16,48 - 15,55 - 15,40 + 15,41 + 18,03]
$$

HAHB= 0,426

Efecto del agua, harina de amaranto y harina base AHAHB

AHAHB = 
$$
\frac{1}{4n}
$$
 [abc - bc - ac + c - ab + b + a - (1)]

AHAHB = 
$$
\frac{1}{4(2)}
$$
 [18,03 – 15,41 – 15,40 + 15,55 – 16,48 + 16,40 + 16,84 – 16,94]

AHAHB= 0,326

#### **Cálculo de los contrastes para los efectos principales e interacciones**

Contraste  $_A = a + ab + ac + abc - (1) - b - c - ba - c - bc$ 

Contraste  $\alpha = 16,86 + 16,48 + 15,40 + 18,03 - 16,94 - 16,40 - 15,55 - 15,41$ 

Contraste  $_A = 2,470$ 

Contraste  $H_{HA} = b + ab + bc + abc - (1) - a - c - ac$ 

Contraste  $_{HA}$  = 16,40 + 16,48 + 15,41 + 18,03 - 16,94 - 16,86 - 15,55 - 15,40

Contraste  $_{HA}$  = 1,570

Contraste  $_{HB} = c + ac + bc + abc - (1) - a - b - ab$ 

Contraste  $_{HB}$  = 15,55 + 15,40 + 15,41 + 18,03 - 16,94 - 16,86 - 16,40 - 16,48

Contraste  $HR = -2.290$ Contraste  $_{AHA} = abc - bc + ab - b - ac + c - a + (1)$ 

\n Contraste 
$$
_{AHA} = 18,03 - 15,41 + 16,48 - 16,40 - 15,40 + 15,55 - 16,86 + 16,94
$$
\n

Contraste  $_{AHA}$  = 2,930

Contraste  $_{AHB} = (1) - a + b - ab - c + ac - bc + abc$ 

Contraste 
$$
_{AHB}
$$
 = 16,94 – 16,86 + 16,40 – 16,48 – 15,55 + 15,40 – 15,41 + 18,03

Contraste  $_{AHB} = 2,470$ 

Contraste  $H_{HAHB} = (1) + a - b - ab - c - ac + bc + abc$ 

Contraste  $_{HAHB}$  = 16, 94 + 16, 86 - 16, 40 - 16, 48 - 15, 55 - 15, 40 + 15, 41 + 18, 03

Contraste 
$$
HAHB = 3,410
$$

Contraste  $_{AHAHB} = abc - bc - ac + c - ab + b + a - (1)$ 

$$
Contraste_{AHAHB} = 18,03 - 15,41 - 15,40 + 15,55 - 16,48 + 16,40 + 16,86 - 16,94
$$

Contraste  $_{AHAHB} = 2,610$ 

### **Cálculo de la suma de cuadrados de los contrastes:**

Suma de cuadrados del factor A

$$
SS(A) = \frac{(Contract_{A})^{2}}{8n} = \frac{(2,470)^{2}}{8(2)} = 0,381
$$

Suma de cuadrados del factor HA

$$
SS(HA) = \frac{(Contract_{HA})^2}{8n} = \frac{(1,570)^2}{8(2)} = 0,154
$$

Suma de cuadrados del factor HB

$$
SS(HB) = \frac{(Contraste_{HB})^2}{8n} = \frac{(-2,290)^2}{8(2)} = 0,328
$$

Suma de cuadrados de la interacción de los factores AHA

$$
SS(AHA) = \frac{(Contraste_{AHA})^2}{8n} = \frac{(2,930)^2}{8(2)} = 0,537
$$

Suma de cuadrados de la interacción de los factores AHB

$$
SS(AHB) = \frac{(Contract_{AHB})^2}{8n} = \frac{(2,470)^2}{8(2)} = 0,381
$$

Suma de cuadrados de la interacción de los factores HAHB

$$
SS(HAHB) = \frac{(Contract_{HAHB})^2}{8n} = \frac{(3,410)^2}{8(2)} = 0,727
$$

Suma de cuadrados de la interacción de los factores AHAHB

 $\frac{(\text{Contraste}_{\text{AHAHB}})^2}{2} = \frac{(2,610)^2}{2(2,610)} = 0,426$ 8(2) (2,610) 8n  $SS(AHAHB) = \frac{(Contract_{AHAHB})^2}{2} = \frac{(2,610)^2}{2}$  $=\frac{(60)(1)(2)(6)}{2}=\frac{(2,0)(0)}{2(2)}=$ Suma de cuadrados totales

La suma de cuadrados total y la suma de cuadrados del error se calcula de forma usual.

$$
SS(T) = \sum_{i=1}^{2} \sum_{j=1}^{2} \sum_{k=1}^{2} \sum_{i=1}^{n} Y_{ijkl}^{2} - \frac{T^{2}}{8n}
$$
  
\n
$$
SS(T) = 8,45^{2} + 8,45^{2} + \dots + 7,70^{2} + 8,98^{2} - \frac{(8,45 + 8,45 + \dots + 7,70 + 8,98)^{2}}{8(2)}
$$
  
\n
$$
SS(T) = 1076,65 - \frac{131,07}{16} = 1086,458
$$

La suma de cuadrados del error de los factores E

SS(E)= SS(T)-SS(A)-SS(HA)-SS(HB)-SS(AHA)-SS(AHB)-SS(HAHB)- SS(AHAHB)

SS(E)= 1086,458-0,381-0,154-0,328-0,537-0,381-0,727-0,426= 1065,524 En el cuadro B.2, se muestra la tabla de análisis de varianza ANVA de la

prueba estadística de Fisher para el contenido de proteína.

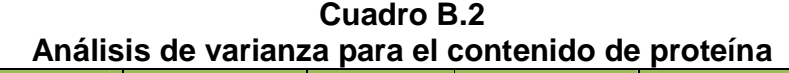

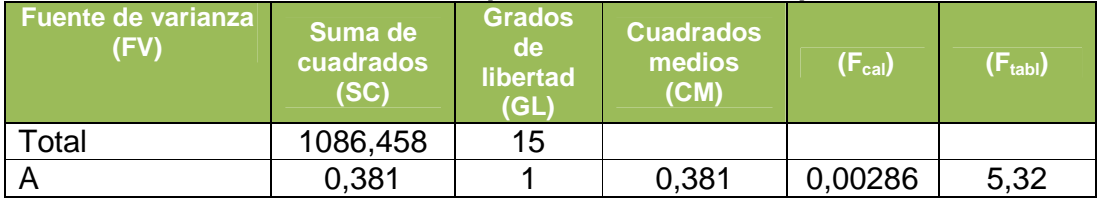

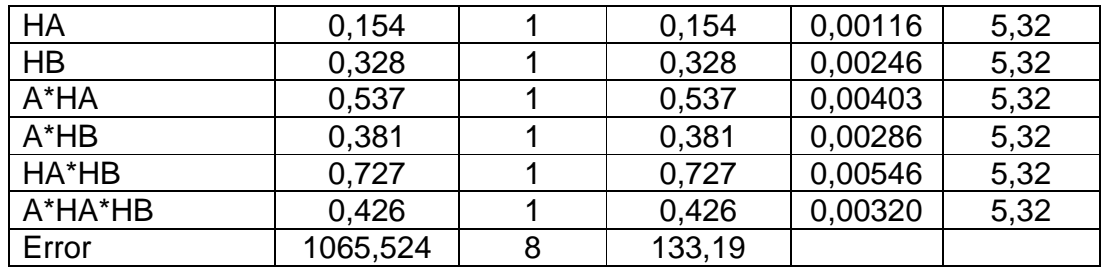

**Fuente:** Elaboración propia

# **Procedimiento de la prueba estadística de Fisher para el contenido de humedad**

Al ser el contenido de humedad una variable muy importante en el proceso de extrusión se hizo un seguimiento al mismo en el cuadro B.3 se muestra el plan de experimentación.

| Contenido dehumedad del producto terminado |      |                 |              |            |  |  |  |  |  |  |
|--------------------------------------------|------|-----------------|--------------|------------|--|--|--|--|--|--|
| Combinación de                             |      | <b>Réplicas</b> | <b>Total</b> | Simbología |  |  |  |  |  |  |
| tratamientos                               |      | $\bullet$       |              |            |  |  |  |  |  |  |
| A bajo; HA bajo; HB bajo                   | 6,99 | 5,50            | 12,49        | (1)        |  |  |  |  |  |  |
| A alto; HA bajo; HB bajo                   | 7,21 | 6,83            | 14,04        | a          |  |  |  |  |  |  |
| A bajo; HA alto; HB bajo                   | 6,75 | 4,75            | 11,50        | b          |  |  |  |  |  |  |
| A alto; HA alto; HB bajo                   | 6,73 | 7,20            | 13,93        | ab         |  |  |  |  |  |  |
| A bajo; HA bajo; HB alto                   | 6,43 | 7,02            | 13,45        | C          |  |  |  |  |  |  |
| A alto; HA bajo; HB alto                   | 6,85 | 7,12            | 13,97        | <b>ac</b>  |  |  |  |  |  |  |
| A bajo; HA alto; HB alto                   | 7,21 | 7,83            | 15,04        | bc         |  |  |  |  |  |  |
| A alto; HA alto; HB alto                   | 7.18 | 7,95            | 15,13        | abc        |  |  |  |  |  |  |

**Cuadro B.3** 

**Fuente:** Elaboración propia

Efecto del agua A

$$
A = \frac{1}{4n} [a + ab + ac + abc - (1) - b - c - bc]
$$

$$
A = \frac{1}{4(2)} [14,04 + 13,93 + 13,97 + 15,13 - 12,49 - 11,50 - 13,45 - 15,04]
$$

 $A = 0.574$ 

Efecto de la harina de amaranto HA

$$
HA = \frac{1}{4n} [b + ab + bc + abc - (1) - a - ac - c]
$$
  
HA =  $\frac{1}{4(2)} [11,50 + 13,93 + 15,04 + 15,13 - 12,49 - 14,04 - 13,97 - 13,45]$ 

HA= 0,206

Efecto de la harina base HB

$$
HB = \frac{1}{4n} [c + ac + bc + abc - (1) - a - b - ab]
$$

$$
HB = \frac{1}{4(2)}[13,45+13,97+15,04+15,13-12,49-14,04-11,50-13,93]
$$

HB= 0,04

Efecto del agua y harina de amaranto AHA

$$
AHA = \frac{1}{4n} \left[ abc - bc + ab - b - ac + c - a + (1) \right]
$$
  

$$
AHA = \frac{1}{4(2)} \left[ 15, 13 - 15, 04 + 13, 93 - 11, 50 - 13, 97 + 13, 45 - 14, 04 + 12, 49 \right]
$$

AHA= 0,056

$$
\begin{aligned} \text{Efecto del agua y harina base AHB} \\ \text{AHB} &= \frac{1}{4\mathsf{n}} \left[ (1) - \mathsf{a} + \mathsf{b} - \mathsf{ab} - \mathsf{c} + \mathsf{ac} - \mathsf{bc} + \mathsf{abc} \right] \\ \text{AHB} &= \frac{1}{4(2)} \left[ 12,49 - 14,04 + 11,50 - 13,93 - 13,45 + 13,97 - 15,04 + 15,13 \right] \end{aligned}
$$

 $AHB = -0,421$ 

Efecto de harina de amaranto y harina base HAHB

$$
HAHB = \frac{1}{4n}[(1) + a - b - ab - c - ac + bc + abc]
$$
  
\n
$$
HAHB = \frac{1}{4(2)}[12,49 + 14,04 - 11,50 - 13,93 - 13,45 - 13,97 + 15,04 + 15,13]
$$

HAHB= 0,481

Efecto del agua, harina de amaranto y harina base AHAHB

AHAHB = 
$$
\frac{1}{4n}
$$
 [abc -bc - ac + c - ab + b + a - (1)]

AHAHB = 
$$
\frac{1}{4(2)}
$$
 [15,13 – 15,04 – 13,97 + 13,45 – 13,93 + 11,50 + 14,04 – 12,49]

AHAHB= -0,164

#### **Cálculo de los contrastes para los efectos principales e interacciones**

$$
Contraste_{A} = a + ab + ac + abc - (1) - b - c - ba - c - bc
$$

$$
Contraste_A = 14,04 + 13,93 + 13,97 + 15,13 - 12,49 - 11,50 - 13,45 - 15,04
$$

Contraste<sub> $A$ </sub>= 4,59

Contraste  $H_{HA} = b + ab + bc + abc - (1) - a - c - ac$ 

Contraste  $_{HA}$  = 11,50 + 13,93 + 15,04 + 15,13 - 12,49 - 14,04 - 13,45 - 13,97

Contraste $_{HA}$  = 1,65

Contraste  $_{HB} = c + ac + bc + abc - (1) - a - b - ab$ 

Contraste  $_{HR}$  = 13, 45 + 13, 97 + 15, 04 + 15, 13 - 12, 49 - 14, 04 - 11, 50 - 13, 93

Contraste  $_{HB} = 5,63$  $\text{Contraste}_{\text{AHA}} = \text{abc} - \text{bc} + \text{ab} - \text{bc} + \text{ac} + \text{c} - \text{a} + \text{(1)}$ 

Contraste  $_{AHA}$  = 15, 13 - 15, 04 + 13, 93 - 11, 50 - 13, 97 + 13, 45 - 14, 04 + 12, 49

Contraste  $_{AHA}= 0,450$ 

Contraste  $_{AHR} = (1) - a + b - ab - c + ac - bc + abc$ 

Contraste  $_{AHB}$  = 12, 49 - 14, 04 + 11, 50 - 13, 93 - 13, 45 + 13, 97 - 15, 04 + 15, 13

Contraste  $_{AHB} = -3,37$ 

Contraste  $H_{HAHB} = (1) + a - b - ab - c - ac + bc + abc$ 

Contraste  $_{HAHB}$  = 12, 49 + 14, 04 - 11, 50 - 13, 93 - 13, 45 - 13, 97 + 15, 04 + 15, 13

Contraste  $H_{AHB} = 3,85$ 

Contraste  $_{AHAHB} = abc - bc - ac + c - ab + b + a - (1)$ 

Contraste  $_{AHAHB}$  = 15, 13 - 15, 04 - 13, 97 + 13, 45 - 13, 93 + 11, 50 + 14, 04 - 12, 49

Contraste  $_{AHAHB} = -1,31$ 

#### **Cálculo de la suma de cuadrados de los contrastes:**

Suma de cuadrados del factor A

 $\frac{(\text{Contraste}_A)^2}{\sqrt{(\text{conste}_A)^2}} = \frac{(4,59)^2}{\sqrt{(\text{conste}_A)^2}} = 1,317$  $8(2)$  $(4, 59)$ 8n  $SS(A) = \frac{(Contract_A)^2}{2} = \frac{(4,59)^2}{2}$  $=\frac{(0.01)(0.03)(0.0)}{0.00}$  =  $\frac{(7,00)}{0.00}$  =

Suma de cuadrados del factor HA

$$
SS(HA) = \frac{(Contract_{HA})^2}{8n} = \frac{(1,65)^2}{8(2)} = 0,170
$$

Suma de cuadrados del factor HB

 $\frac{(\text{Contraste}_{HB})^2}{2} = \frac{(5,63)^2}{2(3)} = 1,981$  $8(2)$  $(5,63)$ 8n  $SS(HB) = \frac{(Contract_{HB})^2}{2} = \frac{(5,63)^2}{2}$  $=\frac{(0.001)(0.000)}{2}=\frac{(0.00)}{2}=\frac{1}{2}$ 

Suma de cuadrados de la interacción de los factores AHA

$$
SS(AHA) = \frac{(Contract_{AHA})^2}{8n} = \frac{(0,450)^2}{8(2)} = 0,013
$$

Suma de cuadrados de la interacción de los factores AHB

$$
SS(AHB) = \frac{(Contract_{AHB})^2}{8n} = \frac{(-3,37)^2}{8(2)} = 0,710
$$

Suma de cuadrados de la interacción de los factores HAHB

$$
SS(HAHB) = \frac{(Contract_{HAHB})^2}{8n} = \frac{(3,85)^2}{8(2)} = 0,926
$$

Suma de cuadrados de la interacción de los factores AHAHB

SS(AHAHB) = 
$$
\frac{(Contract_{AHAHB})^2}{8n} = \frac{(-1,31)^2}{8(2)} = 0,107
$$

La suma de cuadrados total y la suma de cuadrados del error se calcula de forma usual.

$$
SS(T) = \sum_{i=1}^{2} \sum_{j=1}^{2} \sum_{k=1}^{2} \sum_{l=1}^{n} Y_{ijkl}^{2} - \frac{T^{2}}{8n}
$$

 $= 6,99^2 + 7,21^2 + \dots + 7,83^2 + 7,95^2 - \frac{(6,99 + 7,21 + \dots + 7,83 + 7,95)}{2(2)} =$ 8(2)  $SS(T) = 6.99^2 + 7.21^2 + \dots + 7.83^2 + 7.95^2 - \frac{(6.99 + 7.21 + \dots + 7.83 + 7.95^2 + 7.83^2 + 7.95^2 + 7.33^2 + 7.33^2 + 7.33^2 + 7.33^2 + 7.33^2 + 7.33^2 + 7.33^2 + 7.33^2 + 7.33^2 + 7.33^2 + 7.33^2 + 7.33^2 + 7.33^2 + 7.33^2 + 7.33^2 + 7.33^2 + 7.33^$ 

752,44 16  $SS(T) = 759,29 - \frac{109,55}{10} =$ 

La suma de cuadrados del error de los factores E

SS(E)= SS(T)-SS(A)-SS(HA)-SS(HB)-SS(AHA)-SS(AHB)-SS(HAHB)- SS(AHAHB)

SS(E)= 752,44-1,317-0,170-1,981-0,013-0,710-0,926-0,107=747,216

En el cuadro B.4, se muestra la tabla de análisis de varianza ANVA de la prueba estadística de Fisher para el contenido de humedad.

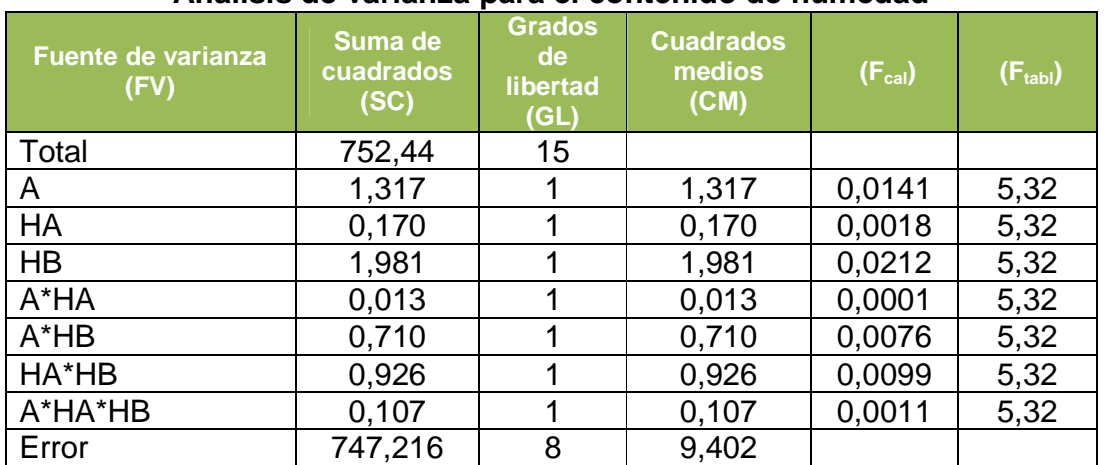

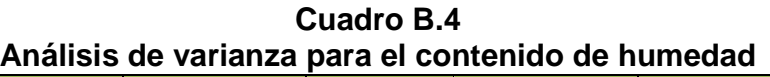

**ANEXOC** EVALUACIÓN SENSORIAL

## **Test de evaluación sensorial**

## Producto: **Cereal Extruido Elaborado a Partir de Harinas Compuestas**

Pruebe por favor las muestras en el orden establecido, e indique su nivel de agrado con cada muestra, puntuando de acuerdo a la escala que mejor describe su sentir en cada parámetro.

Puntuación:

- **9. me gusta muchísimo**
- **8. me gusta mucho**
- **7. me gusta moderadamente**
- **6. me gusta poco**
- **5. no me gusta ni me disgusta**
- **4. me disgusta poco**
- **3. me disgusta moderadamente**
- **2. me disgusta mucho**
- **1. me disgusta muchísimo**

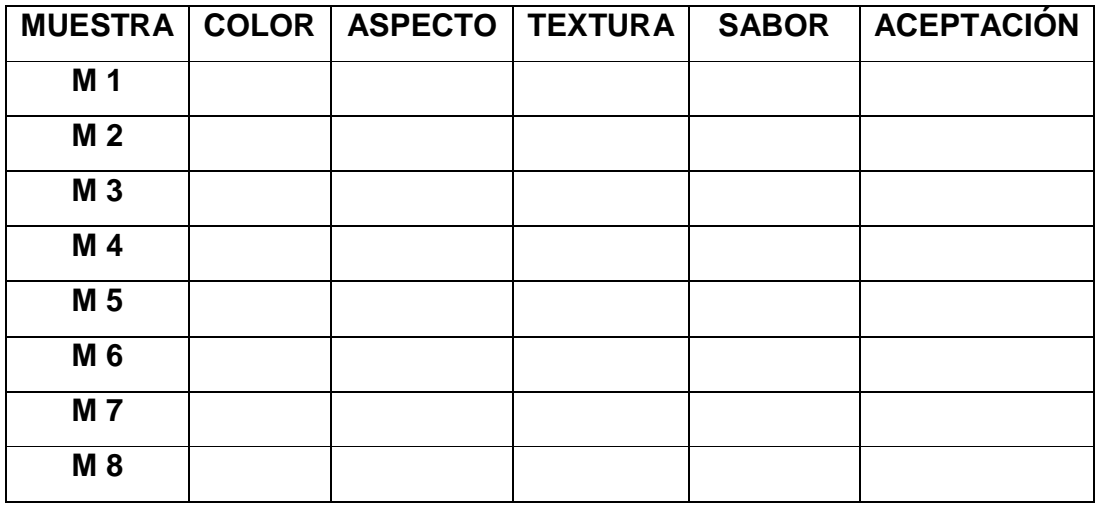

Observación:…………………………………………………………………………

…………………………………………………………………………………………

La información proporcionada es de mucha ayuda. Muchas gracias por su tiempo.

Para determinar cuál de las muestras son diferentes entre sí, se sigue el siguiente procedimiento, planteados por (Ramírez, 2008).

## **1) Planteamiento de la hipótesis**

- HP: no existe diferencia entre las muestras
- HA: si existe diferencias significativa entre las muestras

De acuerdo con las hipótesis planteadas:

- $HP: M1 = M2 = M3 = M4 = M5 = M6 = M7 = M8$
- HA: M1  $\neq$  M2  $\neq$  M3  $\neq$  M4  $\neq$  M5  $\neq$  M6  $\neq$  M7  $\neq$  M8
- **2) Nivel de significación**: p<0,05(5%).
- **3) Tipo de prueba de hipótesis:** "Fisher y Duncan"
- **4) Suposiciones** 
	- Los datos siguen una distribución normal
	- Las muestras son elegidas aleatoriamente
- **5) Criterios de decisión** 
	- Se acepta HP (hipótesis planteada) si la diferencia de promedios entre muestras es < o = que el límite de significación de Duncan
	- Se rechaza la HP (hipótesis plateada) si la diferencia de promedios entre muestras  $> 0 =$  que el ALS (D)
- **6) Desarrollo de prueba**

# **ANEXO C.1 ATRIBUTO COLOR**

| Jueces         | <b>M1</b>                | M <sub>2</sub> | <b>M3</b>      | <b>M4</b>        | M <sub>5</sub>          | M <sub>6</sub> | M7             | M <sub>8</sub> | <b>Suma</b> |
|----------------|--------------------------|----------------|----------------|------------------|-------------------------|----------------|----------------|----------------|-------------|
| 1              | 8                        | $\overline{7}$ | 8              | 8                | 8                       | 8              | 8              | 7              | 62          |
| $\overline{2}$ | 8                        | 4              | 8              | 8                | 3                       | 3              | $\overline{2}$ | 3              | 39          |
| 3              | $\overline{\mathcal{A}}$ | 5              | $\overline{7}$ | 6                | 4                       | 4              | 5              | 6              | 41          |
| $\overline{4}$ | $\overline{7}$           | 8              | $\overline{7}$ | 8                | 6                       | 6              | 8              | 6              | 56          |
| 5              | 5                        | $\overline{2}$ | 9              | 6                | 8                       | 4              | 3              | 3              | 40          |
| $\overline{6}$ | $\overline{7}$           | $\overline{7}$ | 8              | $\overline{7}$   | 6                       | 5              | 5              | 5              | 50          |
| $\overline{7}$ | 6                        | 5              | 6              | 6                | 6                       | 6              | $\overline{7}$ | $\overline{7}$ | 49          |
| 8              | 8                        | $\overline{7}$ | $\overline{7}$ | $\overline{7}$   | $\overline{7}$          | 6              | 6              | 6              | 54          |
| 9              | $\overline{7}$           | $\overline{7}$ | $\overline{7}$ | 8                | 6                       | $\overline{7}$ | 6              | $\overline{7}$ | 55          |
| 10             | 8                        | 6              | 6              | 8                | 8                       | $\overline{7}$ | 6              | 8              | 57          |
| 11             | $\overline{7}$           | 5              | 7              | $\overline{7}$   | 6                       | 4              | 8              | 8              | 52          |
| 12             | 8                        | $\overline{7}$ | 8              | $\overline{7}$   | $\overline{7}$          | 5              | 6              | 5              | 53          |
| 13             | 9                        | 5              | 9              | 8                | $\overline{7}$          | $\overline{7}$ | $\overline{2}$ | 8              | 55          |
| 14             | 8                        | 6              | 8              | 9                | 8                       | 5              | 5              | 4              | 53          |
| 15             | 8                        | 8              | $\overline{7}$ | $\overline{7}$   | $\overline{7}$          | $\overline{7}$ | 8              | $\overline{7}$ | 59          |
| 16             | $\overline{7}$           | 6              | 8              | $\overline{7}$   | $\overline{7}$          | $\overline{7}$ | 8              | 6              | 56          |
| 17             | 8                        | 8              | 9              | 8                | 5                       | 5              | $\overline{7}$ | 5              | 55          |
| 18             | 8                        | $\overline{7}$ | 8              | 8                | 6                       | 6              | 6              | 6              | 55          |
| 19             | $\overline{7}$           | 6              | 9              | 9                | $\overline{\mathbf{4}}$ | 4              | 6              | 5              | 50          |
| 20             | 6                        | 5              | $\overline{7}$ | $\overline{7}$   | $\overline{\mathbf{4}}$ | 4              | 4              | 4              | 41          |
| 21             | $\overline{7}$           | 6              | 8              | $\boldsymbol{9}$ | 5                       | 5              | 6              | 6              | 52          |
| 22             | 5                        | 6              | 6              | 4                | 4                       | 4              | 4              | 4              | 37          |
| 23             | 8                        | $\overline{7}$ | 8              | 8                | $\overline{7}$          | $\overline{7}$ | 5              | 6              | 56          |
| 24             | 8                        | $\overline{7}$ | $\overline{7}$ | 8                | 8                       | $\overline{7}$ | $\overline{7}$ | $\overline{7}$ | 59          |
| 25             | 8                        | $\overline{7}$ | $\overline{7}$ | $\overline{7}$   | 6                       | $\overline{7}$ | 5              | 5              | 52          |
| 26             | 6                        | 5              | 6              | 6                | 5                       | 5              | 5              | 5              | 43          |
| 27             | 4                        | 9              | 9              | 4                | 6                       | 9              | 4              | 6              | 51          |
| 28             | 6                        | 9              | 9              | 8                | 6                       | 9              | $\overline{7}$ | $\overline{7}$ | 61          |
| 29             | $\overline{5}$           | $\overline{9}$ | $\overline{8}$ | $\overline{7}$   | $\overline{6}$          | 9              | $\,$ 6 $\,$    | $\overline{6}$ | 56          |
| 30             | 9                        | 7              | 9              | 9                | $\overline{7}$          | $\overline{7}$ | 7              | $\overline{7}$ | 62          |
| 31             | 5                        | 7              | 4              | 6                | 4                       | 5              | 7              | $\overline{7}$ | 45          |
| 32             | 5                        | 7              | 6              | 5                | 6                       | 6              | 7              | 6              | 48          |
| 33             | 6                        | 7              | 8              | 7                | 4                       | 6              | 8              | 6              | 52          |
| 34             | 7                        | 6              | 5              | 5                | 4                       | $\overline{7}$ | 8              | 6              | 48          |
| 35             | 5                        | 5              | 4              | 5                | 4                       | 2              | 6              | 8              | 39          |
| 36             | 8                        | $\overline{7}$ | 9              | 8                | 6                       | 6              | 7              | 5              | 56          |
| 37             | $\overline{2}$           | 5              | 2              | 6                | 6                       | 4              | 6              | 4              | 35          |

**Tabla C.1 Resultado de la evaluación sensorial del atributo color para el cereal extruido** 

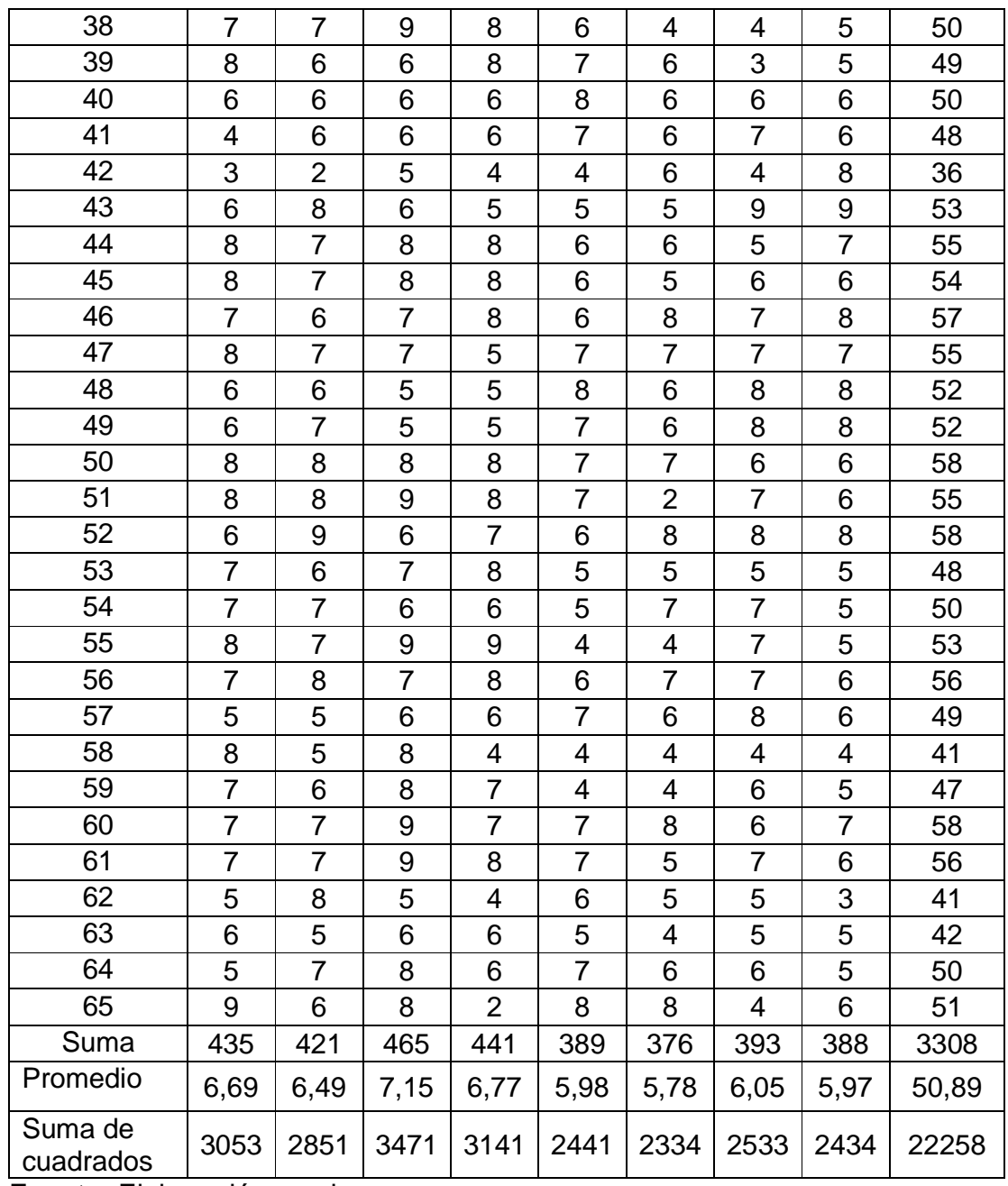

## **Prueba de Fisher**

Desarrollo de la prueba estadística

SUMA DE CUADRADOS TOTALES

$$
SC(T) = \sum_{i=1}^{a} \sum_{j=1}^{n} Y_{ij}^{2} - \frac{(Y....)^{2}}{n \times a}
$$

1214,03  $65\times8$  $SC(T) = 22258 - \frac{(3308)}{25}$ 2 = ×  $= 22258 -$ 

SUMA DE CUADRADOS DE LAS MUESTRAS

$$
SC(A) = \frac{\sum_{j=1}^{a} Y_j^2}{n} - \frac{(Y.....)^2}{n \times a}
$$

$$
SC(A) = \frac{1374862}{65} - \frac{(3308)^2}{65 \times 8} = 107,75
$$

SUMA DE CUADRADOS DE LOS JUECES

$$
SC(B) = \frac{\sum_{i=1}^{8} Y_i^2}{a} - \frac{(Y.....)^2}{n \times a}
$$

a

$$
SC(B) = \frac{171104}{8} - \frac{(3308)^2}{65 \times 8} = 344,03
$$

SUMA DE CUADRADOS DEL ERROR

 $SC(E) = SC(T) - SC(A) - SC(B)$ 

 $SC(E) = 1214,03 - 107,75 - 344,03 = 762,25$ 

# **Tabla C.2 Tabla de análisis de varianza para el atributo color**

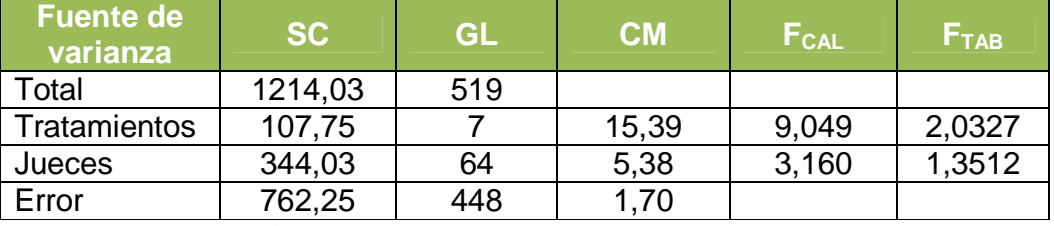

En la tabla C.2, se observa que  $F_{CAL} > F_{TAB}$  para los tratamientos por lo tanto se rechaza Hp y se puede decir que hay diferencia significativa entre las muestras. Se procede a realizar la prueba de Duncan.

### **Prueba de Duncan**

El valor de la varianza, se obtiene con la siguiente fórmula:

$$
\frac{S^2}{y} = \sqrt{\frac{CME}{n}} = \sqrt{\frac{1,70}{65}} = 0,162
$$

### **Tabla C.3 Valores estudiantizados de Duncan para el atributo color**

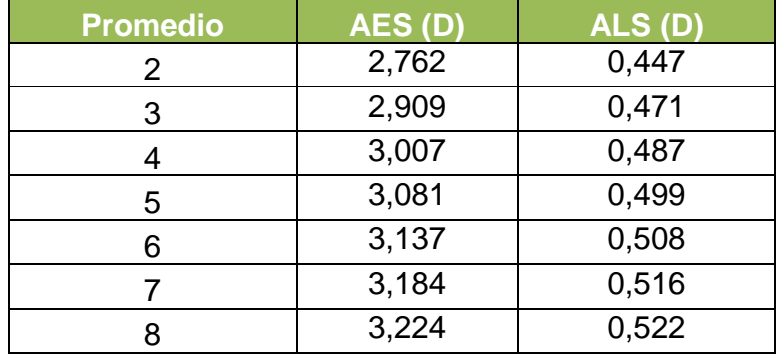

 **Fuente:** Elaboración propia

En la tabla C.4, se muestran los valores promedio (tabla C.1) de los tratamientos ordenados de mayora menor

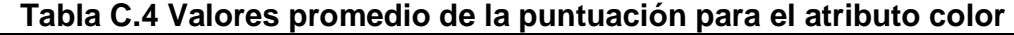

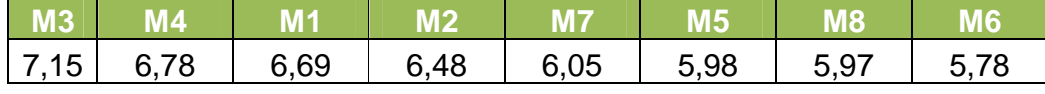

|           | M <sub>6</sub> | M8          | M <sub>5</sub> | M <sub>7</sub> | M <sub>2</sub> | M <sub>1</sub> | M4          | M3      | ALS (D) |
|-----------|----------------|-------------|----------------|----------------|----------------|----------------|-------------|---------|---------|
| <b>M6</b> | $\mathbf 0$    | 0,19        | 0,20           | 0,27           | $0,70*$        | $0,91*$        | $1*$        | $1,37*$ |         |
| <b>M8</b> |                | $\mathbf 0$ | 0,01           | 0,08           | $0,51*$        | $0,72*$        | $0,81*$     | $1,18*$ | 0,522   |
| <b>M5</b> |                |             | $\mathbf 0$    | 0,007          | 0,50           | $0,71*$        | $0,80*$     | $1,17*$ | 0,516   |
| <b>M7</b> |                |             |                | $\mathbf 0$    | 0,43           | $0,64*$        | $0,73*$     | $1,10*$ | 0,508   |
| M2        |                |             |                |                | $\overline{0}$ | 0,21           | 0,30        | $0,67*$ | 0,499   |
| <b>M1</b> |                |             |                |                |                | $\mathbf 0$    | 0,09        | 0,46    | 0,487   |
| <b>M4</b> |                |             |                |                |                |                | $\mathbf 0$ | 0,37    | 0,471   |
| <b>M3</b> |                |             |                |                |                |                |             | 0       | 0,447   |

**Tabla C.5 Tabla de diferencia entre medias para el atributo color** 

# **ANEXO C.2 ATRIBUTO ASPECTO**

**Tabla C.6 Resultado de la evaluación sensorial del atributo aspecto para el cereal extruido** 

| Jueces                  | M <sub>1</sub> | M <sub>2</sub> | M3             | M4             | M <sub>5</sub>          | M <sub>6</sub> | M7             | M <sub>8</sub>           | <b>Suma</b> |
|-------------------------|----------------|----------------|----------------|----------------|-------------------------|----------------|----------------|--------------------------|-------------|
| $\mathbf 1$             | 9              | 8              | 8              | 8              | 8                       | 8              | 8              | 8                        | 65          |
| $\overline{2}$          | 7              | 3              | $\overline{7}$ | 8              | 4                       | 3              | 4              | 5                        | 41          |
| 3                       | 6              | 4              | $\overline{7}$ | 8              | 5                       | 5              | 4              | 4                        | 43          |
| $\overline{\mathbf{4}}$ | 8              | $\overline{7}$ | $\overline{7}$ | 8              | 6                       | 6              | 8              | 6                        | 56          |
| 5                       | 6              | 5              | 9              | $\overline{7}$ | 6                       | $\overline{7}$ | 4              | 5                        | 49          |
| 6                       | 7              | 6              | 8              | 7              | 6                       | 5              | 6              | 6                        | 51          |
| $\overline{7}$          | 6              | $\overline{7}$ | 6              | 6              | 8                       | $\overline{7}$ | 6              | 6                        | 52          |
| 8                       | 8              | 7              | 8              | 8              | $\overline{7}$          | 7              | 6              | 6                        | 57          |
| 9                       | 8              | 6              | 8              | 8              | $\overline{7}$          | $\overline{7}$ | $\overline{7}$ | $\overline{7}$           | 58          |
| 10                      | 8              | 6              | 6              | 8              | $\overline{7}$          | $\overline{7}$ | 6              | $\overline{7}$           | 55          |
| 11                      | 5              | $\overline{7}$ | $\overline{7}$ | $\overline{7}$ | 6                       | 6              | $\overline{7}$ | $\overline{\mathbf{4}}$  | 49          |
| 12                      | $\overline{7}$ | 8              | $\overline{7}$ | $\overline{7}$ | 6                       | 4              | 6              | 6                        | 51          |
| 13                      | 8              | 5              | 9              | $\overline{7}$ | 8                       | 5              | 5              | 5                        | 52          |
| 14                      | 7              | $\overline{7}$ | $\overline{7}$ | $\overline{7}$ | 5                       | 5              | 4              | 4                        | 46          |
| 15                      | $\overline{7}$ | $\overline{7}$ | 6              | 8              | $\overline{7}$          | 8              | $\overline{7}$ | 8                        | 58          |
| 16                      | $\overline{7}$ | $\overline{7}$ | $\overline{7}$ | 6              | $\overline{7}$          | $\overline{7}$ | $\overline{7}$ | 6                        | 54          |
| 17                      | 6              | 6              | $\overline{7}$ | 8              | 6                       | 6              | $\overline{7}$ | $\overline{7}$           | 53          |
| 18                      | 8              | 8              | 8              | 8              | $\overline{7}$          | $\overline{7}$ | $\overline{7}$ | $\overline{7}$           | 60          |
| 19                      | $\overline{7}$ | 6              | 8              | 7              | 6                       | 7              | 5              | 6                        | 52          |
| 20                      | 6              | 5              | $\overline{7}$ | $\overline{7}$ | 5                       | 4              | 4              | $\overline{\mathcal{A}}$ | 42          |
| 21                      | 7              | 6              | $\overline{7}$ | $\overline{7}$ | 5                       | $\overline{7}$ | 4              | 4                        | 47          |
| 22                      | $\overline{7}$ | $\overline{7}$ | 8              | 8              | 5                       | 5              | 6              | 6                        | 52          |
| 23                      | 8              | 6              | 8              | 8              | 6                       | 5              | 6              | 6                        | 53          |
| 24                      | 9              | 8              | $\overline{7}$ | 8              | 8                       | $\overline{7}$ | $\overline{7}$ | $\overline{7}$           | 61          |
| 25                      | $\overline{7}$ | 7              | 5              | 7              | 6                       | $\overline{7}$ | 6              | 5                        | 50          |
| 26                      | 5              | 5              | $\overline{7}$ | 6              | 5                       | 4              | 5              | 5                        | 42          |
| 27                      | 6              | $\overline{7}$ | 4              | 4              | $\overline{\mathbf{4}}$ | 9              | 6              | $\overline{\mathbf{4}}$  | 44          |
| 28                      | 8              | 9              | 9              | 2              | 8                       | 8              | 8              | 6                        | 58          |
| 29                      | 1              | 9              | 6              | 6              | 4                       | 8              | 4              | 3                        | 41          |
| 30                      | 9              | 8              | 9              | 9              | 8                       | 8              | 8              | 8                        | 67          |
| 31                      | 6              | 7              | 4              | $\overline{7}$ | 5                       | 3              | 6              | 4                        | 42          |
| 32                      | 6              | 6              | 6              | 6              | 6                       | 6              | 6              | 6                        | 48          |
| 33                      | 6              | 8              | 6              | 8              | 4                       | 6              | 6              | 8                        | 52          |
| 34                      | 6              | $\overline{7}$ | $\overline{7}$ | 6              | 5                       | 8              | 5              | 5                        | 49          |
| 35                      | 4              | 4              | $\overline{7}$ | 3              | 5                       | $\overline{2}$ | 8              | 5                        | 38          |

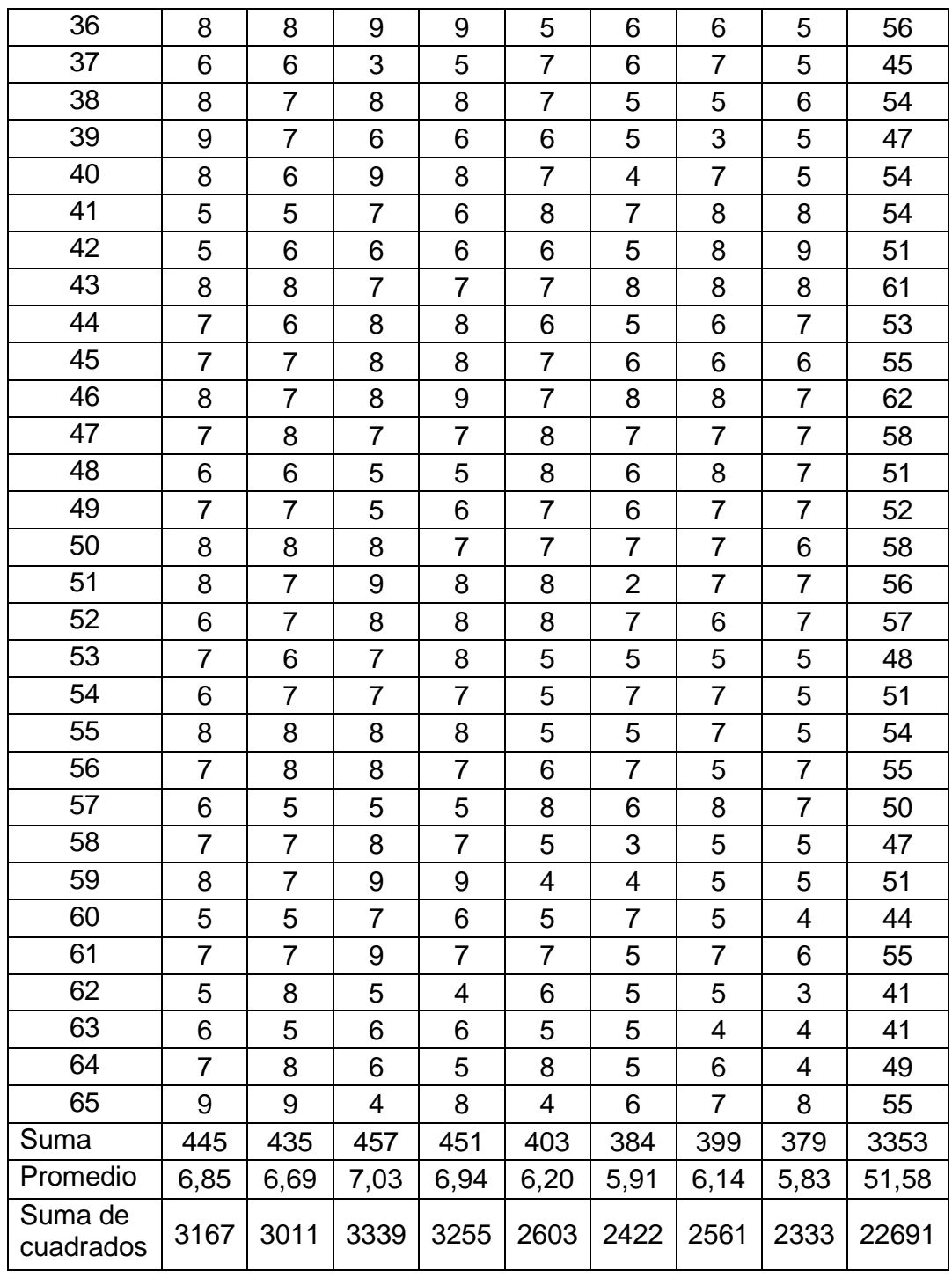

## **Prueba de Fisher**

Desarrollo de la prueba estadística

SUMA DE CUADRADOS TOTALES

$$
SC(T) = \sum_{i=1}^{a} \sum_{j=1}^{n} Y_{ij}^{2} - \frac{(Y....)^{2}}{n \times a}
$$

1070,60  $65\times8$  $SC(T) = 22691 - \frac{(3353)}{25}$ 2 = ×  $= 22691 -$ 

SUMA DE CUADRADOS DE LAS MUESTRAS

$$
SC(A) = \frac{\sum_{j=1}^{a} Y_j^2}{n} - \frac{(Y.....)^2}{n \times a}
$$

$$
SC(A) = \frac{1412207}{65} - \frac{(3353)^2}{65 \times 8} = 105,86
$$

 $\bullet$  SUMA DE CUADRADOS DE LOS JUECES

$$
SC(B) = \frac{\sum_{i=1}^{a} Y_i^2}{a} - \frac{(Y.....)^2}{n \times a}
$$

$$
SC(B) = \frac{175449}{8} - \frac{(3353)^2}{65 \times 8} = 310,72
$$

SUMA DE CUADRADOS DEL ERROR

 $SC(E) = SC(T) - SC(A) - SC(B)$ 

 $SC(E) = 1070,60 - 105,86 - 310,72 = 654,01$ 

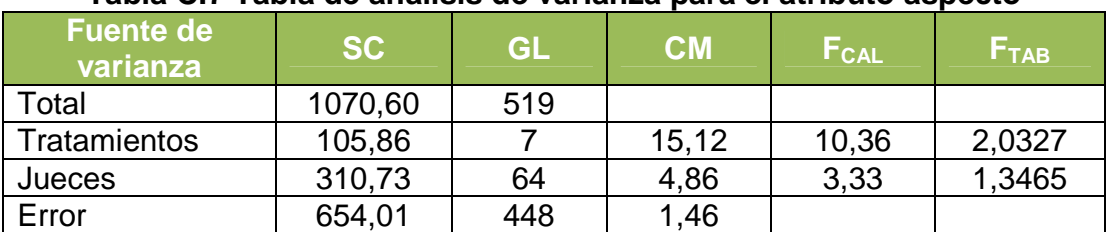

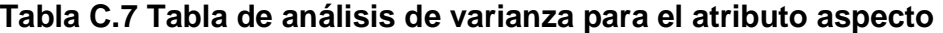

En la tabla C.7, se observa que  $F_{CAL} > F_{TAB}$  para los tratamientos por lo tanto se rechaza Hp y se puede decir que hay diferencia significativa entre las muestras

### **Prueba de Duncan**

El valor de la varianza se obtiene con la siguiente fórmula:

$$
\frac{S^2}{y} = \sqrt{\frac{CME}{n}} = \sqrt{\frac{1,46}{65}} = 0,1499
$$

### **Tabla C.8 Valores estudiantizados de Duncan para el atributo aspecto**

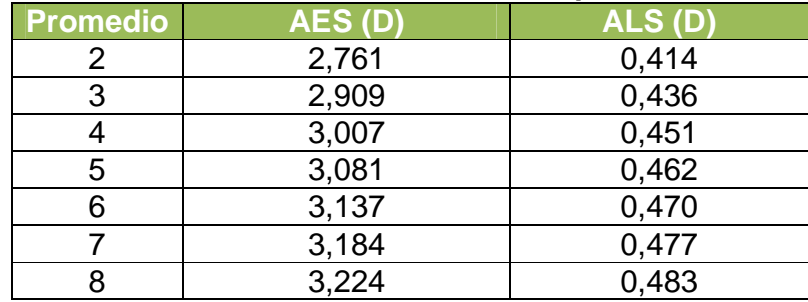

**Fuente:** Elaboración propia

En la tabla C.9 se muestran los valores promedio (tabla C.6) de los tratamientos ordenados de mayor a menor.

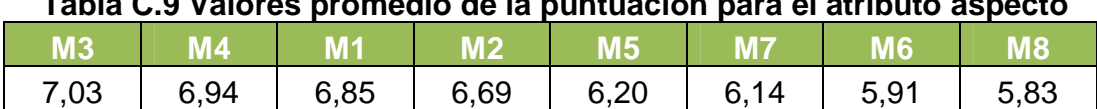

**Tabla C.9 Valores promedio de la puntuación para el atributo aspecto** 

|                | M8             | <b>M6</b>      | M <sub>7</sub> | M <sub>5</sub> | M <sub>2</sub> | M1          | M <sub>4</sub> | M3      | ALS (D) |  |
|----------------|----------------|----------------|----------------|----------------|----------------|-------------|----------------|---------|---------|--|
| M <sub>8</sub> | $\overline{0}$ | 0,08           | 0,31           | 0,37           | $0,86*$        | $1,02*$     | $1,11*$        | $1,20*$ |         |  |
| M <sub>6</sub> |                | $\overline{0}$ | 0,23           | 0,29           | $0,78*$        | $0.94*$     | $1,03*$        | $1,12*$ | 0,483   |  |
| M7             |                |                | 0              | 0,06           | $0,55*$        | $0,71*$     | $0,80*$        | $0.89*$ | 0,477   |  |
| M <sub>5</sub> |                |                |                | 0              | 0,49           | $0,65*$     | $0,74*$        | $0,83*$ | 0,470   |  |
| M <sub>2</sub> |                |                |                |                | 0              | 0,16        | 0,25           | 0,34    | 0,462   |  |
| <b>M1</b>      |                |                |                |                |                | $\mathbf 0$ | 0,09           | 0,18    | 0,451   |  |
| M4             |                |                |                |                |                |             | $\overline{0}$ | 0,09    | 0,436   |  |
| <b>M3</b>      |                |                |                |                |                |             |                |         | 0,414   |  |

**Tabla C.10 Tabla de diferencias entre medias para el atributo aspecto** 

# **ANEXO C.3 ATRIBUTO TEXTURA**

| <b>Jueces</b>  | M1             | M <sub>2</sub> | M3             | M4             | M <sub>5</sub>           | M6                       | M7             | <b>M8</b>                | <b>Suma</b> |
|----------------|----------------|----------------|----------------|----------------|--------------------------|--------------------------|----------------|--------------------------|-------------|
| 1              | 8              | $\overline{7}$ | 8              | 8              | 9                        | $\overline{7}$           | 8              | 8                        | 63          |
| $\overline{2}$ | 3              | 8              | 6              | 4              | $\overline{\mathcal{A}}$ | $\overline{\mathcal{A}}$ | $\overline{7}$ | $\overline{\mathcal{A}}$ | 40          |
| $\overline{3}$ | 5              | 4              | 5              | $\overline{7}$ | 5                        | 4                        | 8              | 5                        | 43          |
| 4              | $\overline{7}$ | $\overline{7}$ | $\overline{7}$ | $\overline{7}$ | 5                        | 4                        | 8              | 5                        | 50          |
| 5              | 3              | 4              | 5              | 6              | $\overline{\mathcal{A}}$ | $\overline{7}$           | 3              | 5                        | 37          |
| 6              | 8              | 6              | 6              | $\overline{7}$ | 6                        | 6                        | 8              | $\overline{7}$           | 54          |
| $\overline{7}$ | 6              | 7              | 5              | 6              | $\overline{7}$           | 9                        | $\overline{7}$ | 8                        | 55          |
| 8              | 8              | $\overline{7}$ | 8              | 8              | 6                        | 6                        | 6              | 6                        | 55          |
| 9              | $\overline{7}$ | 6              | $\overline{7}$ | 8              | 6                        | $\overline{7}$           | 6              | $\overline{7}$           | 54          |
| 10             | 8              | 6              | 6              | 8              | 8                        | 6                        | $\overline{7}$ | 8                        | 57          |
| 11             | 6              | 8              | 8              | 5              | 6                        | $\overline{7}$           | $\overline{7}$ | 6                        | 53          |
| 12             | $\overline{7}$ | 9              | $\overline{7}$ | 6              | 8                        | 5                        | 9              | 8                        | 59          |
| 13             | $\overline{7}$ | 6              | 9              | 7              | 5                        | 5                        | 5              | $\overline{4}$           | 48          |
| 14             | 4              | $\overline{7}$ | $\overline{7}$ | 5              | 6                        | $\overline{\mathbf{4}}$  | 5              | $\overline{4}$           | 42          |
| 15             | 8              | $\overline{7}$ | $\overline{7}$ | $\overline{7}$ | $\overline{7}$           | 6                        | $\overline{7}$ | $\overline{7}$           | 56          |
| 16             | $\overline{7}$ | 6              | $\overline{7}$ | $\overline{7}$ | 6                        | $\overline{7}$           | $\overline{7}$ | $\overline{7}$           | 54          |
| 17             | $\overline{7}$ | 6              | 8              | $\overline{7}$ | $\overline{7}$           | $\,6$                    | $\overline{7}$ | $\overline{7}$           | 55          |
| 18             | 8              | 8              | 8              | 8              | 5                        | $\mathbf 5$              | 5              | 5                        | 52          |
| 19             | 9              | $\overline{7}$ | 8              | 8              | 6                        | 5                        | 7              | 6                        | 56          |
| 20             | $\overline{7}$ | 6              | 5              | 6              | $\overline{7}$           | 5                        | 5              | 5                        | 46          |
| 21             | $\overline{7}$ | $\overline{7}$ | 6              | $\overline{7}$ | 6                        | 5                        | 5              | 4                        | 47          |
| 22             | 6              | 7              | $\overline{7}$ | 6              | $\overline{7}$           | 6                        | $\overline{7}$ | 8                        | 54          |
| 23             | $\overline{7}$ | $\overline{7}$ | $\overline{7}$ | 6              | $\overline{\mathcal{A}}$ | 6                        | $\overline{7}$ | $\overline{7}$           | 51          |
| 24             | 9              | 8              | 8              | 8              | $\overline{7}$           | $\overline{7}$           | $\overline{7}$ | $\overline{7}$           | 61          |
| 25             | 6              | $\overline{7}$ | 6              | 6              | 5                        | 6                        | 5              | 6                        | 47          |
| 26             | $\overline{7}$ | 6              | 8              | 7              | 6                        | 6                        | $\overline{7}$ | $\overline{7}$           | 54          |
| 27             | 6              | 8              | 6              | 4              | 6                        | 8                        | 4              | 6                        | 48          |
| 28             | 8              | 9              | 9              | 3              | $\overline{7}$           | 8                        | 7              | 5                        | 56          |
| 29             | 2              | 8              | 4              | 3              | 6                        | 8                        | 3              | 4                        | 38          |
| 30             | 8              | 8              | 8              | 8              | 8                        | 8                        | 8              | 8                        | 64          |
| 31             | 3              | 6              | 5              | 5              | 4                        | 4                        | 5              | 4                        | 36          |
| 32             | 4              | $\overline{7}$ | $\overline{7}$ | 4              | 6                        | 6                        | $\overline{7}$ | 6                        | 47          |
| 33             | 8              | 8              | 6              | 6              | 4                        | 6                        | 8              | 6                        | 52          |
| 34             | 4              | 4              | 6              | $\overline{7}$ | 4                        | 9                        | 5              | 4                        | 43          |
| 35             | 3              | 4              | 6              | 4              | 9                        | $\overline{c}$           | 9              | 8                        | 45          |

**Tabla C.11 Resultado de la evaluación sensorial del atributo textura para el cereal extruido** 

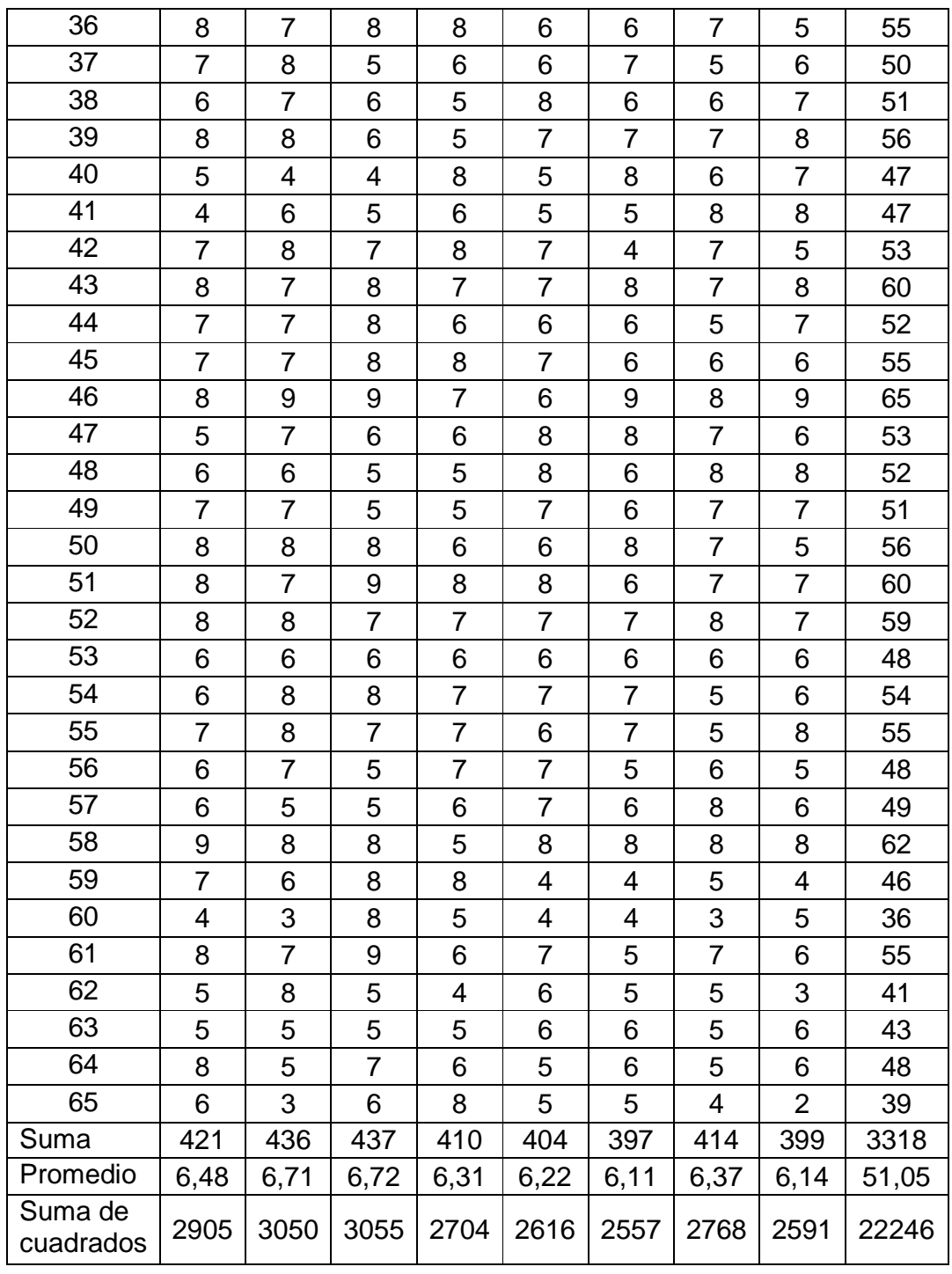

## **Prueba de Fisher**

Desarrollo de la prueba estadística

SUMA DE CUADRADOS TOTALES

$$
SC(T) = \sum_{i=1}^{a} \sum_{j=1}^{n} Y_{ij}^{2} - \frac{(Y....)^{2}}{n \times a}
$$

1074,61  $65\times8$  $SC(T) = 22246 - \frac{(3318)}{27}$ 2 = ×  $= 22246 -$ 

SUMA DE CUADRADOS DE LAS MUESTRAS

$$
SC(A) = \frac{\sum_{j=1}^{a} Y_j^2}{n} - \frac{(Y.....)^2}{n \times a}
$$

$$
SC(A) = \frac{1377828}{65} - \frac{(3318)^2}{65 \times 8} = 25,96
$$

 $\bullet$  SUMA DE CUADRADOS DE LOS JUECES

$$
SC(B) = \frac{\sum_{i=1}^{a} Y_i^2}{a} - \frac{(Y.....)^2}{n \times a}
$$

$$
SC(B) = \frac{172404}{8} - \frac{(3318)^2}{65 \times 8} = 379,11
$$

 $\bullet$  SUMA DE CUADRADOS DEL ERROR

 $SC(E) = SC(T) - SC(A) - SC(B)$ 

 $SC(E) = 1074,61 - 25,96 - 379,11 = 669,54$ 

# **Tabla C.12 Tabla de análisis de varianza para el atributo textura**

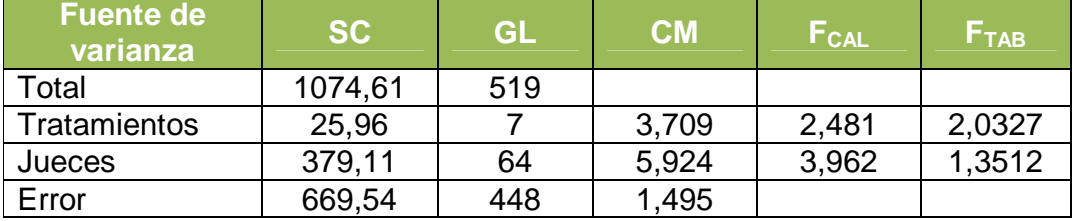

En la tabla C.12, se observa que  $F_{CAL} > F_{TAB}$  para los tratamientos por lo tanto se rechaza Hp y se puede decir que hay diferencia significativa entre las muestras.

## **Prueba de Duncan**

El valor de la varianza se obtiene con la siguiente fórmula:

$$
\frac{S^2}{y} = \sqrt{\frac{CME}{n}} = \sqrt{\frac{1,495}{65}} = 0,152
$$

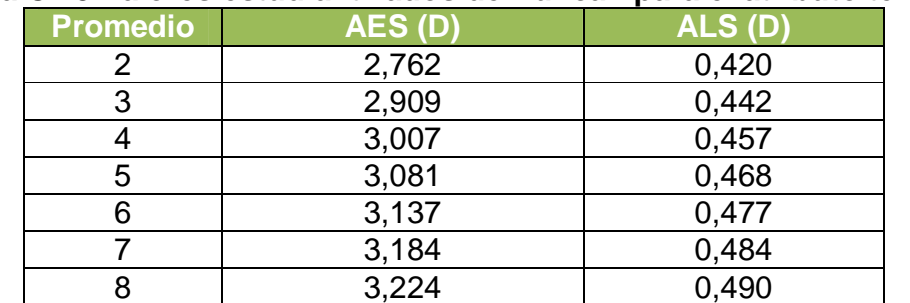

### **Tabla C.13 Valores estudiantizados de Duncan para el atributo textura**

 **Fuente:** Elaboración propia

En la tabla C.14, se muestran los valores promedio (tabla C.11) de los

tratamientos ordenados de mayora menor.

#### **Tabla C.14 Valores promedio de las muestras para el atributo textura**

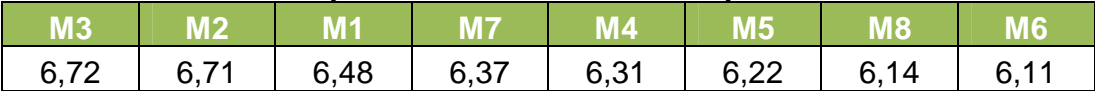

|                | <b>M6</b> | <b>M8</b> | M <sub>5</sub> | M <sub>4</sub> | M <sub>7</sub> | M <sub>1</sub> | M <sub>2</sub> | M <sub>3</sub> | ALS (D) |  |
|----------------|-----------|-----------|----------------|----------------|----------------|----------------|----------------|----------------|---------|--|
| <b>M6</b>      | 0         | 0,03      | 0,11           | 0,20           | 0,26           | 0,37           | $0,60*$        | $0,61*$        |         |  |
| M8             |           | 0         | 0,08           | 0,17           | 0,23           | 0,34           | $0,57*$        | $0,58*$        | 0,490   |  |
| M <sub>5</sub> |           |           | $\mathbf 0$    | 0,09           | 0, 15          | 0,26           | $0,49*$        | $0,50*$        | 0,484   |  |
| M4             |           |           |                | 0              | 0,06           | 0,17           | 0,40           | 0,41           | 0,477   |  |
| M <sub>7</sub> |           |           |                |                | $\overline{0}$ | 0, 11          | 0,34           | 0,35           | 0,468   |  |
| M1             |           |           |                |                |                | 0              | 0,23           | 0,24           | 0,457   |  |
| M <sub>2</sub> |           |           |                |                |                |                | $\overline{0}$ | 0,01           | 0,442   |  |
| <b>M3</b>      |           |           |                |                |                |                |                | $\overline{0}$ | 0,420   |  |

**TablaC.15 Tabla de diferencias entre medias para el atributo textura** 

# **ANEXO C.4 ATRIBUTO SABOR**

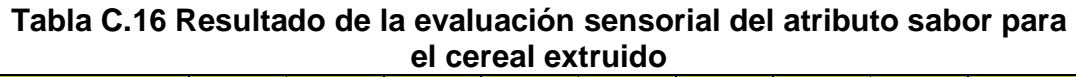

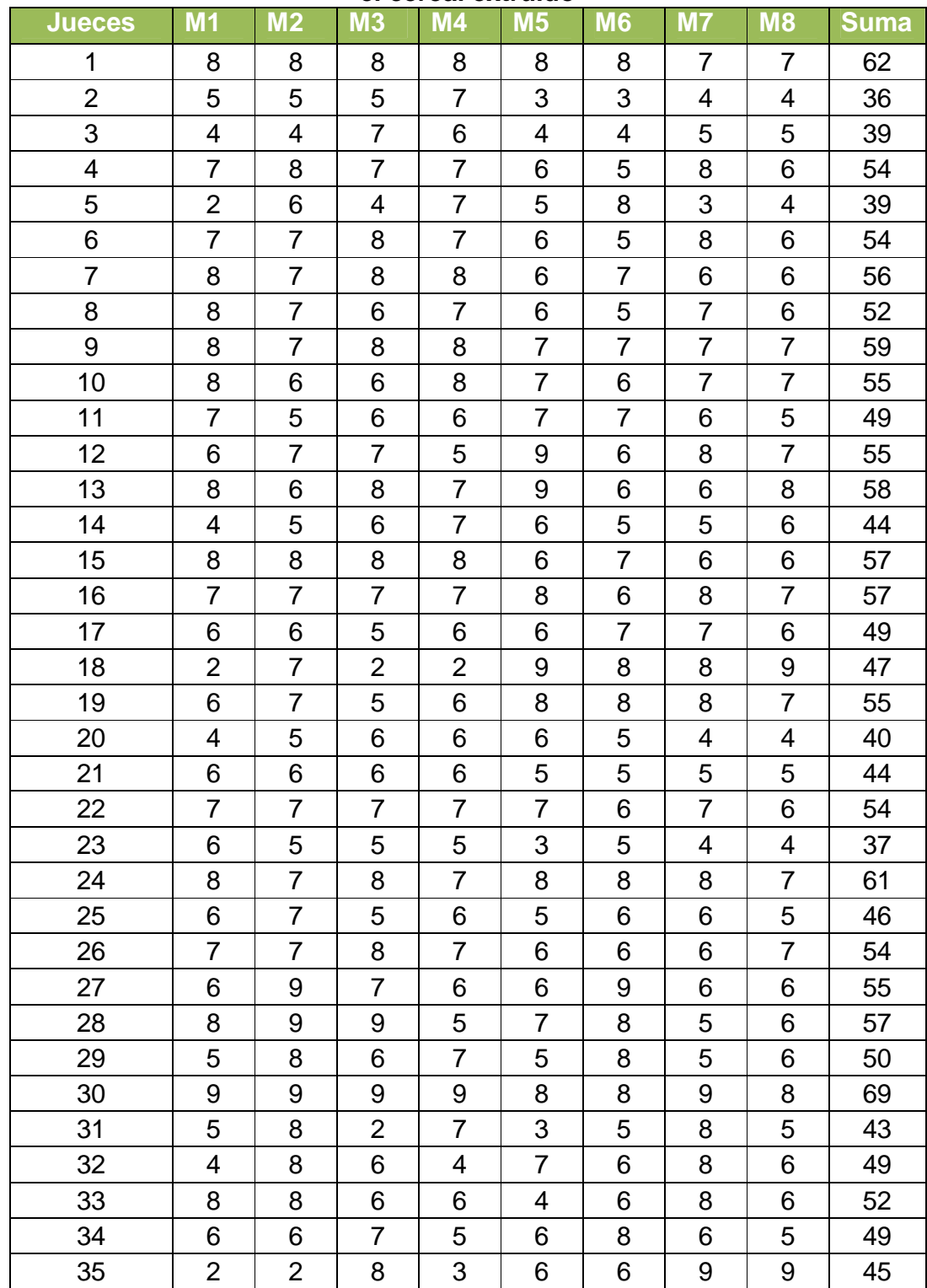

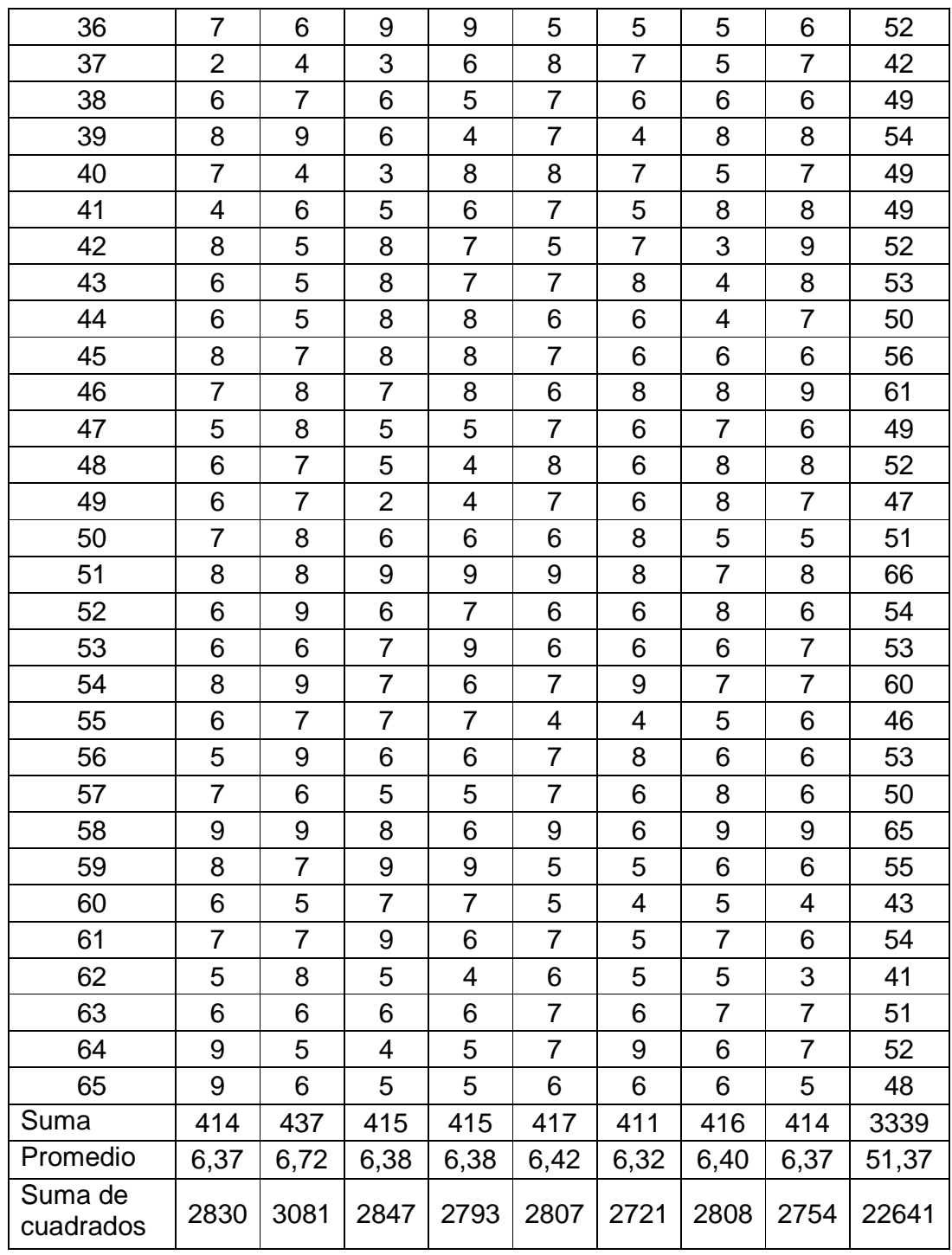

## **Prueba de Fisher**

Desarrollo de la prueba estadística

SUMA DE CUADRADOS TOTALES

$$
SC(T) = \sum_{i=1}^{a} \sum_{j=1}^{n} Y_{ij}^{2} - \frac{(Y....)^{2}}{n \times a}
$$

1200,77  $65\times8$  $SC(T) = 22641 - \frac{(3339)}{25}$ 2 = ×  $= 22641 -$ 

 $\bullet$  SUMA DE CUADRADOS DE LAS MUESTRAS

$$
SC(A) = \frac{\sum_{j=1}^{a} Y_j^2}{n} - \frac{(Y.....)^2}{n \times a}
$$

$$
SC(A) = \frac{1394077}{65} - \frac{(3339)^2}{65 \times 8} = 7,11
$$

SUMA DE CUADRADOS DE LOS JUECES

$$
SC(B) = \frac{\sum_{i=1}^{8} Y_i^2}{a} - \frac{(Y.....)^2}{n \times a}
$$

a

$$
SC(B) = \frac{174491}{8} - \frac{(3318)^2}{65 \times 8} = 37114
$$

 $\bullet$  SUMA DE CUADRADOS DEL ERROR

 $SC(E) = SC(T) - SC(A) - SC(B)$ 

 $SC(E) = 1200,77 - 7,11 - 371,14 = 823,51$ 

## **Tabla C.17 Tabla de análisis de varianza para el atributo sabor**

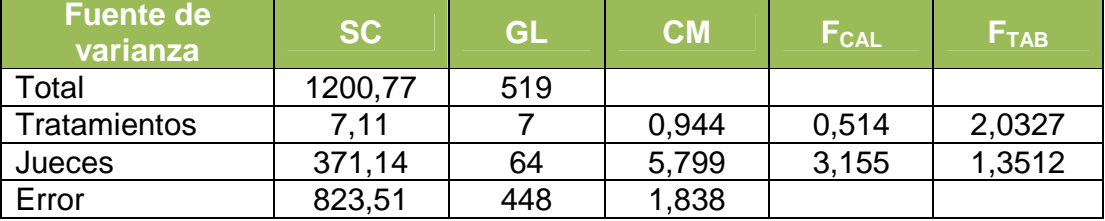

En la tabla C.17, se observa que  $F_{CAL}$ < $F_{TAB}$  para los tratamientos por lo tanto se acepta la hipótesis planteada Hp y se puede decir que no hay diferencia significativa entre las muestras.

**ANEXO C.5 ACEPTACIÓN GENERAL**

| <b>Jueces</b>  | M <sub>1</sub> | M <sub>2</sub> | <b>M3</b>      | M4             | M <sub>5</sub> | M <sub>6</sub> | M7             | <b>M8</b>               | <b>Suma</b> |
|----------------|----------------|----------------|----------------|----------------|----------------|----------------|----------------|-------------------------|-------------|
| 1              | 8              | 8              | 8              | 8              | 9              | 8              | 8              | 7                       | 64          |
| $\overline{2}$ | 6              | 8              | $\overline{7}$ | $\overline{7}$ | 4              | 3              | 6              | 4                       | 45          |
| 3              | 5              | 5              | $\overline{7}$ | $\overline{7}$ | 5              | 5              | 4              | 5                       | 43          |
| 4              | 7              | 7              | 7              | 7              | 6              | 4              | 8              | 6                       | 52          |
| 5              | 5              | 6              | $\overline{7}$ | 6              | 6              | $\overline{7}$ | 4              | 5                       | 46          |
| 6              | $\overline{7}$ | 6              | 8              | 8              | 6              | 6              | $\overline{7}$ | $\overline{7}$          | 55          |
| $\overline{7}$ | $\overline{7}$ | $\overline{7}$ | 6              | 6              | $\overline{7}$ | 9              | 8              | 8                       | 58          |
| 8              | 8              | $\overline{7}$ | $\overline{7}$ | $\overline{7}$ | 6              | 6              | 6              | 6                       | 53          |
| 9              | 8              | $\overline{7}$ | $\overline{7}$ | 8              | 6              | $\overline{7}$ | $\overline{7}$ | $\overline{7}$          | 57          |
| 10             | 8              | 6              | 8              | 8              | $\overline{7}$ | $\overline{7}$ | 7              | $\overline{7}$          | 58          |
| 11             | 6              | $\overline{7}$ | $\overline{7}$ | $\overline{7}$ | 6              | 6              | 6              | 5                       | 50          |
| 12             | 6              | $\overline{7}$ | $\overline{7}$ | 5              | $\overline{7}$ | $\overline{7}$ | 8              | $\overline{7}$          | 54          |
| 13             | $\overline{7}$ | 4              | 8              | 7              | 8              | 6              | 5              | 6                       | 51          |
| 14             | 6              | 6              | $\overline{7}$ | 8              | 6              | 5              | 5              | 5                       | 48          |
| 15             | 8              | 6              | $\overline{7}$ | 8              | 8              | $\overline{7}$ | $\overline{7}$ | $\overline{7}$          | 58          |
| 16             | $\overline{7}$ | $\overline{7}$ | $\overline{7}$ | $\overline{7}$ | $\overline{7}$ | $\overline{7}$ | $\overline{7}$ | 6                       | 55          |
| 17             | $\overline{7}$ | 6              | 6              | $\overline{7}$ | $\overline{7}$ | 8              | $\overline{7}$ | 6                       | 54          |
| 18             | $\overline{7}$ | $\overline{7}$ | 3              | $\overline{7}$ | 8              | 8              | $\overline{7}$ | $\overline{7}$          | 54          |
| 19             | 6              | 6              | $\overline{7}$ | $\overline{7}$ | 8              | 9              | $\overline{7}$ | 8                       | 58          |
| 20             | 6              | 5              | 6              | 6              | 6              | 6              | 5              | 5                       | 45          |
| 21             | 6              | 6              | 6              | $\overline{7}$ | 5              | 5              | 5              | $\overline{\mathbf{4}}$ | 44          |
| 22             | $\overline{7}$ | 8              | $\overline{7}$ | $\overline{7}$ | 8              | 8              | 7              | $\overline{7}$          | 59          |
| 23             | 8              | $\overline{7}$ | 8              | $\overline{7}$ | 5              | $\overline{7}$ | $\overline{7}$ | $\overline{7}$          | 56          |
| 24             | 8              | $\overline{7}$ | $\overline{7}$ | 8              | 8              | $\overline{7}$ | 8              | $\overline{7}$          | 60          |
| 25             | $\overline{7}$ | $\overline{7}$ | 6              | 6              | 5              | 6              | 6              | 6                       | 49          |
| 26             | $\overline{7}$ | 6              | 8              | $\overline{7}$ | 6              | 6              | 7              | $\overline{7}$          | 54          |
| 27             | 4              | 9              | 6              | 4              | 6              | 9              | 6              | 6                       | 50          |
| 28             | 8              | 9              | 9              | 5              | 8              | 9              | 7              | 6                       | 61          |
| 29             | 5              | 9              | $\overline{7}$ | $\overline{7}$ | 6              | 9              | $\overline{7}$ | $\overline{7}$          | 57          |
| 30             | 9              | 9              | 9              | 9              | 8              | 8              | 9              | 8                       | 69          |
| 31             | $\overline{7}$ | 8              | 5              | $\overline{7}$ | 5              | 6              | 8              | 6                       | 52          |
| 32             | 6              | 8              | 6              | 4              | $\overline{7}$ | $\overline{7}$ | 8              | $\overline{7}$          | 53          |
| 33             | 6              | 6              | 6              | 7              | 4              | 6              | 6              | $\overline{7}$          | 48          |
| 34             | 6              | $\overline{7}$ | $\overline{7}$ | $\overline{7}$ | $\overline{7}$ | 9              | $\overline{7}$ | 6                       | 56          |
| 35             | 7              | $\overline{7}$ | 8              | 8              | $\overline{7}$ | 5              | 9              | 9                       | 60          |
| 36             | 8              | $\overline{7}$ | 9              | 9              | 6              | 5              | $\overline{7}$ | 5                       | 56          |
| 37             | 3              | 3              | 5              | 4              | $\overline{7}$ | 5              | 6              | 7                       | 40          |

**Tabla C.18 Resultado de la evaluación sensorial de aceptación general para el cereal extruido** 

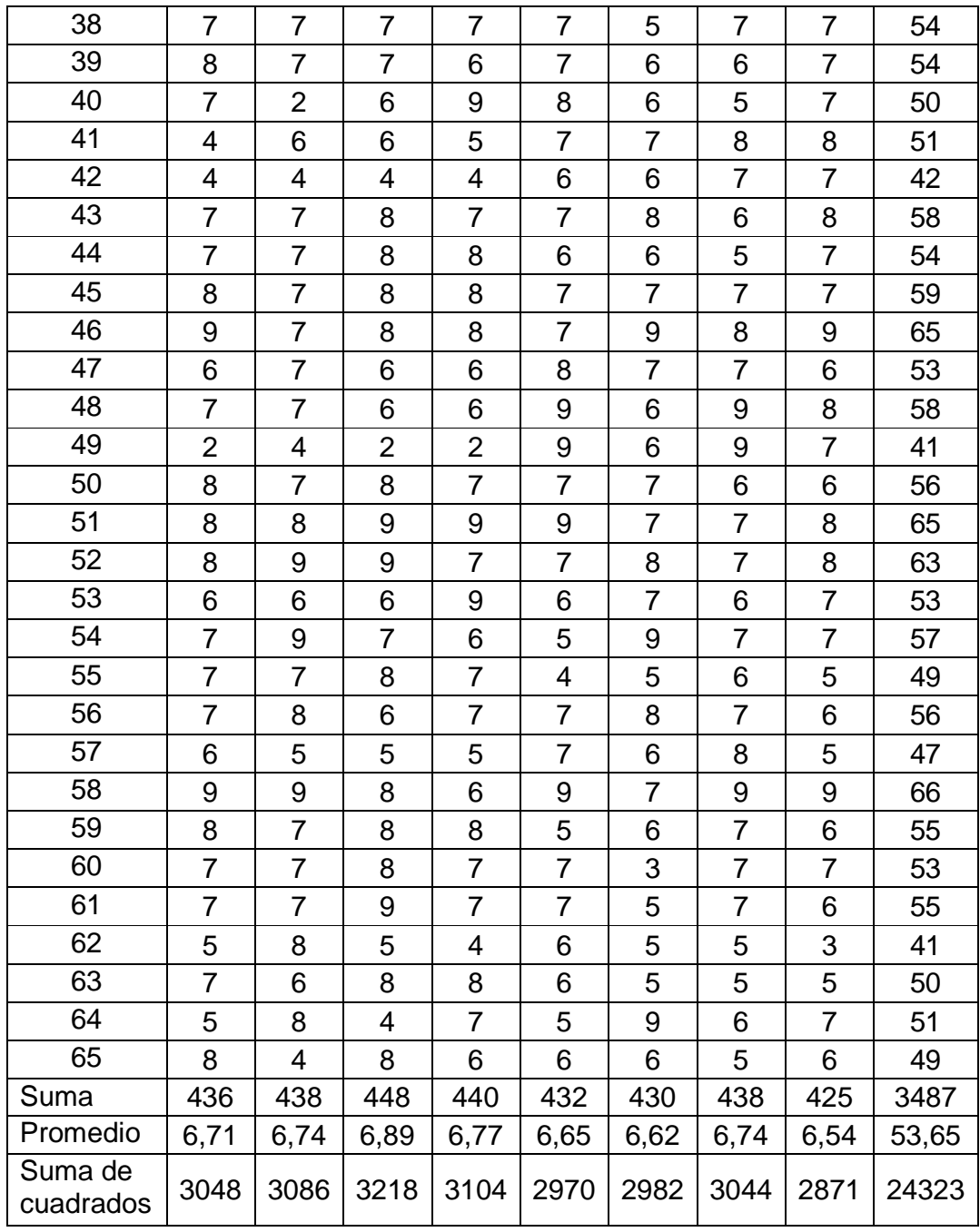

# **Prueba de Fisher**

Desarrollo de la prueba estadística

**SUMA DE CUADRADOS TOTALES** 

$$
SC(T) = \sum_{i=1}^{a} \sum_{j=1}^{n} Y_{ij}^{2} - \frac{(Y....)^{2}}{n \times a}
$$

$$
SC(T) = 24323 - \frac{(3487)^{2}}{65 \times 8} = 939,98
$$

# SUMA DE CUADRADOS DE LAS MUESTRAS

$$
SC(A) = \frac{\sum_{j=1}^{a} Y_j^2}{n} - \frac{(Y.....)^2}{n \times a}
$$
  
SC(A)  $1520237 (3487)^2$ 

$$
SC(A) = \frac{1520237}{65} - \frac{(3487)^2}{65 \times 8} = 5,24
$$

SUMA DE CUADRADOS DE LOS JUECES

$$
SC(B) = \frac{\sum_{i=1}^{a} Y_i^2}{a} - \frac{(Y.....)^2}{n \times a}
$$
  
\n
$$
SC(B) = \frac{189591}{8} - \frac{(3487)^2}{65 \times 8} = 315,86
$$
  
\n**6** SUMMARY  
\n
$$
SC(E) = SC(T) - SC(A) - SC(B)
$$
  
\n
$$
SC(E) = 939,98 - 5,24 - 315,86 = 618,88
$$

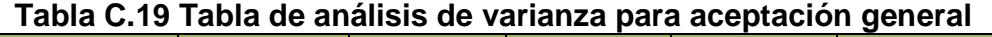

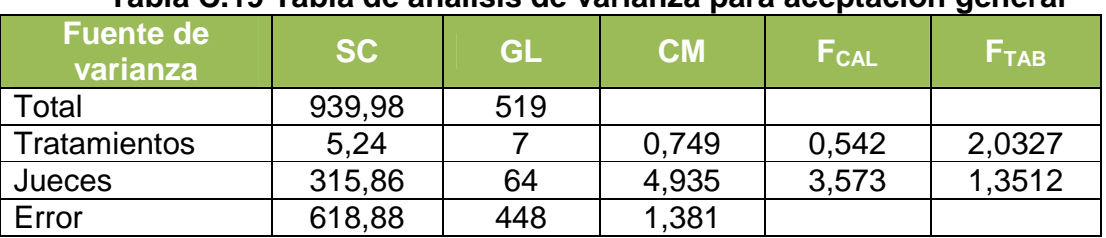

En la tabla C.19, se observa que  $F_{CAL}$ < $F_{TAB}$  para los tratamientos por lo tanto se acepta la hipótesis planteada Hp y se puede decir que no existe diferencia significativa entre las muestras

ANEXO D<br>ANÁLISIS FISICOQUÍMICOS Y<br>MICROBIOLÓGICOS

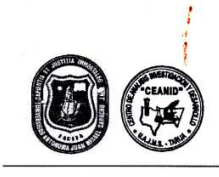

UNIVERSIDAD AUTONOMA "JUAN MISAEL SARACHO" **EXECUTAD AUTONOMY JOAN MISAEL SARACHO**<br> **EACULTAD DE CIENCIAS Y TECNOLOGIA**<br>
CENTRO DE ANALISIS, INVESTIGACION Y DESARROLLO "CEANID"<br>
Laboratorio Oficial del Ministerio de Salud y Deportes<br>
Red de Laboratorios Oficiales d

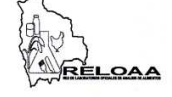

 $\bigcirc$ 

Alimentos 294/10

Página 2 de 2

#### Resultados de los Ensayos

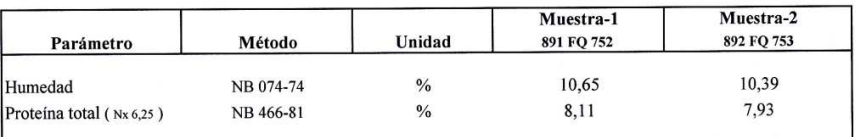

AOAC : Association of Official Agricultural Chemists

Nota.- Los resultados se refieren sólo a la muestra ensayada.

Este informe de ensayo sólo puede ser reproducido en su forma total con la aprobación escrita del CEANID. Los datos de la muestra y del muestreo fueron suministrados por el solicitante.

cc Arch.

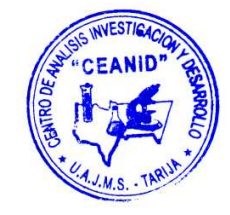

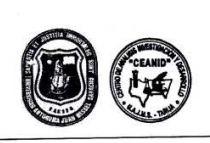

# UNIVERSIDAD AUTONOMA "JUAN MISAEL SARACHO"<br>FACULTAD DE CIENCIAS Y TECNOLOGIA **EXAMPLE DE CIENCIAS T I EUNOLOGIA**<br>CENTRO DE ANALISIS, INVESTIGACION Y DESARROLLO "CEANID"<br>Laboratorio Oficial del Ministerio de Salud y Deportes<br>Red de Laboratorios Oficiales de Análisis de Alimentos<br>Red Nacional de Labo

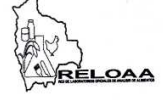

 $\overline{\mathscr{C}}$ 

Alimentos 294/10

Página 2 de 2

#### Resultados de los Ensayos

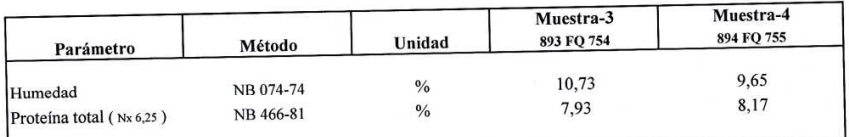

AOAC : Association of Official Agricultural Chemists<br>Nota.- Los resultados se refieren sólo a la muestra ensayada.<br>Este informe de ensayo sólo puede ser reproducido en su forma total con la aprobación escrita del CEANID.<br>L

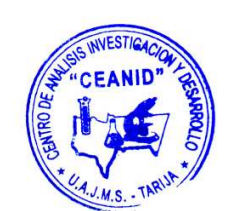

cc Arch.

Dirección: Campus Universitario Facultad de Ciencias y Tecnología Zona "El Tejar"<br>Tel. (591) (4) 6645648 - Fax (591) (4) 6643403 - Email: ceanid@ uajms.edu.bo - Casilla 51 - TARIJA-BOLIVIA

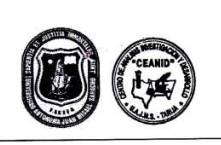

# UNIVERSIDAD AUTONOMA "JUAN MISAEL SARACHO" FACULTAD DE CIENCIAS Y TECNOLOGIA **CENTRO DE ANALISIS, INVESTIGACIÓN Y DESARROLLO "CEANID"**<br>
Laboratorio Oficial del Ministerio de Salud y Deportes<br>
Red de Laboratorios Oficiales de Análisis de Alimentos<br>
Red de Laboratorios Oficiales de Análisis de Alimen

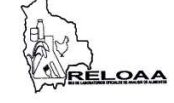

Alimentos 301/10

Página 2 de 2

#### Resultados de los Ensayos

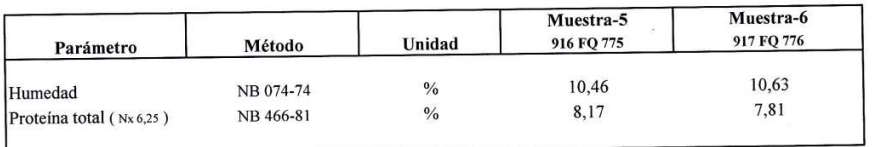

 $NB = Norma$  Boliviana

Nota.- Los resultados se refieren sólo a la muestra ensayada.<br>Nota.- Los resultados se refieren sólo puede ser reproducido en su forma total con la aprobación escrita del CEANID.<br>Los datos de la muestra y del muestreo fuer

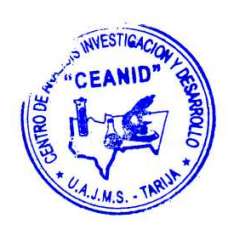

cc Arch.

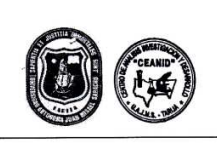

# UNIVERSIDAD AUTONOMA "JUAN MISAEL SARACHO" **FACULTAD DE CIENCIAS Y TECNOLOGIA CENTRO DE ANALISIS, INVESTIGACIÓN Y DECINOLIDAD "CENTRO DE ANALISIS, INVESTIGACIÓN Y DESARROLLO "CEANID"**<br>
Laboratorio Oficial del Ministerio de Salud y Deportes<br>
Red de Laboratorios Oficiales de Análisis de Alimentos<br>
Re

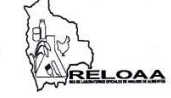

Alimentos 301/10

Página 2 de 2

#### Resultados de los Ensayos

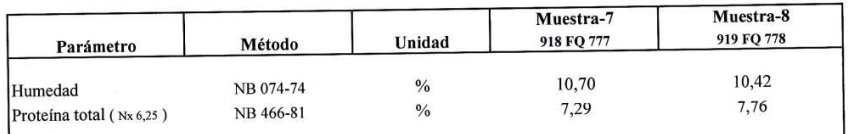

NB = Norma Boliviana<br>Nota.- Los resultados se refieren sólo a la muestra ensayada.<br>Nota.- Los resultados se refieren sólo nuede ser reproducido en Este informe de ensayo sólo puede ser reproducido en su forma total con la aprobación escrita del CEANID. Los datos de la muestra y del muestreo fueron suministrados por el solicitante.

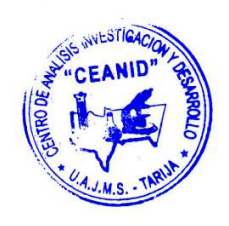

cc Arch.

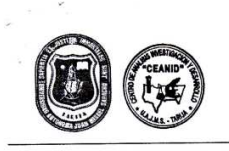

# UNIVERSIDAD AUTONOMA "JUAN MISAEL SARACHO" **FACULTAD DE CIENCIAS Y TECNOLOGIA EXERICIAD DE CIENCIAS Y TECNOLOGIAL**<br>CENTRO DE ANALISIS, INVESTIGACION Y DESARROLLO "CEANID"<br>Laboratorio Oficial del Ministerio de Salud y Deportes<br>Red de Laboratorios Oficiales de Análisis de Alimentos<br>Red Nacional de La

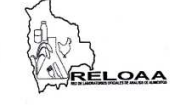

#### Alimentos 343/10

Página 2 de 2

#### Resultados de los Ensayos

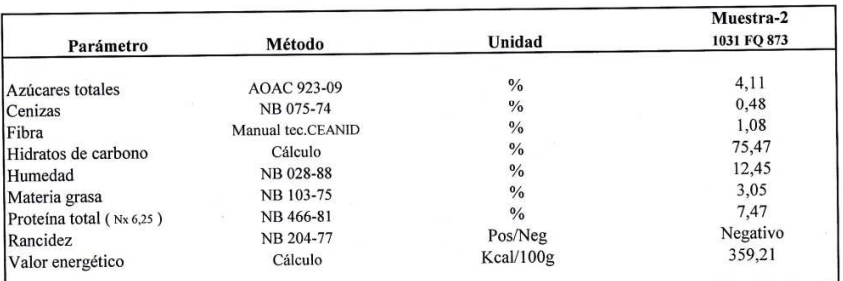

NB= Norma Boliviana

NB= Norma Boilviana<br>
AOAC: Association of Official Agricultural Chemists<br>
NOTA.- Los resultados se refieren sólo a la muestra ensayada.<br>
Este informe de ensayo sólo puede ser reproducido en su forma total con aprobación es

cc Arch.

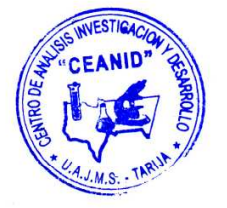

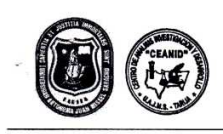

### UNIVERSIDAD AUTONOMA "JUAN MISAEL SARACHO" **FACULTAD DE CIENCIAS Y TECNOLOGIA** CENTRO DE ANALISIS, INVESTIGACION Y DESARROLLO "CEANID" TRANSPORTED AND TRANSPORTED AS A LABORATORIO OFICIAL DEL MUNICIPAL REGIONAL REGIONAL REGIONAL REGIONAL REGIONAL REGIONAL REGIONAL REGIONAL REGIONAL REGIONAL REGIONAL REGIONAL REGIONAL REGIONAL REGIONAL REGIONAL REGIONAL RE

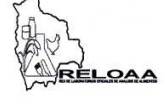

Alimentos 294/10

Página 2 de 2

#### Resultados de los Ensayos

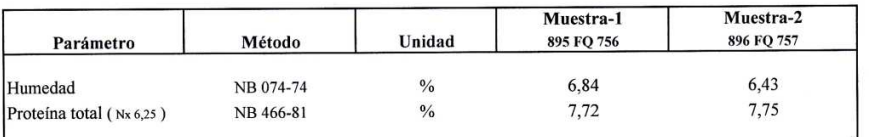

AOAC : Association of Official Agricultural Chemists

Nota.- Los resultados se refieren sólo a la muestra ensayada. Este informe de ensayo sólo puede ser reproducido en su forma total con la aprobación escrita del CEANID.

Los datos de la muestra y del muestreo fueron suministrados por el solicitante.

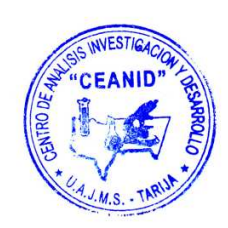

cc Arch.

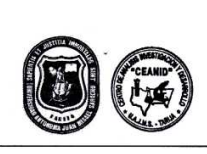

# **UNIVERSIDAD AUTONOMA "JUAN MISAEL SARACHO"** UNIVERSIDAD AUTONOMA JUAN MISAEL SARACHO<br>
FACULTAD DE CIENCIAS Y TECNOLOGIA<br>
CENTRO DE ANALISIS, INVESTIGACION Y DESARROLLO "CEANID"<br>
Laboratorio Oficial del Ministerio de Salud y Deportes<br>
Red de Laboratorios Oficiales de

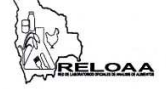

 $\blacksquare$ 

Alimentos 294/10

Página 2 de 2

#### Resultados de los Ensayos

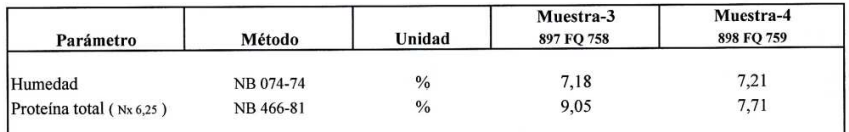

AOAC : Association of Official Agricultural Chemists Nota.- Los resultados se refieren sólo a la muestra ensayada.

Este informe de ensayo sólo puede ser reproducido en su forma total con la aprobación escrita del CEANID. Los datos de la muestra y del muestreo fueron suministrados por el solicitante.

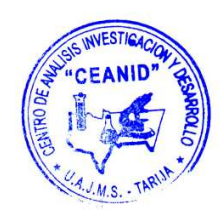

cc Arch.

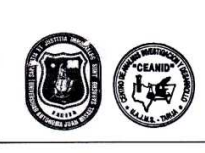

# UNIVERSIDAD AUTONOMA "JUAN MISAEL SARACHO"<br>FACULTAD DE CIENCIAS Y TECNOLOGIA **CENTRO DE ANALISIS, INVESTIGACIÓN Y DE CONSUMERENTE DE ANALISIS, INVESTIGACIÓN Y DESARROLLO "CEANID"**<br>
Laboratorio Oficial del Ministerio de Salud y Deportes<br>
Red de Laboratorios Oficiales de Análisis de Alimentos<br>
Red Na

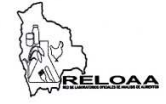

Alimentos 297/10

Página 2 de 2

#### Resultados de los Ensayos

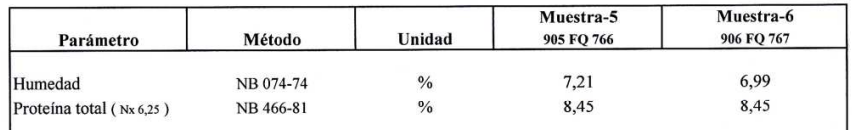

AOAC : Association of Official Agricultural Chemists Nota.- Los resultados se refieren sólo a la muestra ensayada.

Este informe de ensayo sólo puede ser reproducido en su forma total con la aprobación escrita del CEANID.<br>Los datos de la muestra y del muestreo fueron suministrados por el solicitante.

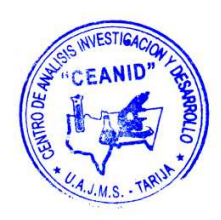

cc Arch.

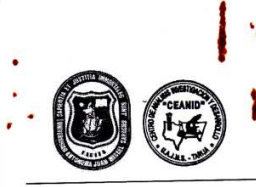

UNIVERSIDAD AUTONOMA "JUAN MISAEL SARACHO"<br>FACULTAD DE CIENCIAS Y TECNOLOGIA<br>CENTRO DE ANALISIS, INVESTIGACION Y DESARROLLO "CEANID" **Examples of Ministerio de Salud y Deportes<br>
Red de Laboratorios Oficiales de Análisis de Alimentos<br>
Red de Laboratorios Oficiales de Análisis de Alimentos<br>
Red Nacional de Laboratorios de Micronutrientes** 

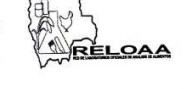

Alimentos 297/10

Página 2 de 2

#### Resultados de los Ensayos

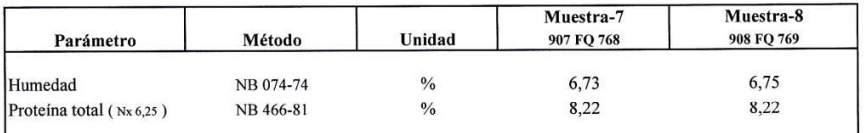

AOAC : Association of Official Agricultural Chemists<br>Nota.- Los resultados se refieren sólo a la muestra ensayada.<br>Este informe de ensayo sólo puede ser reproducido en su forma total con la aprobación escrita del CEANID.<br>L

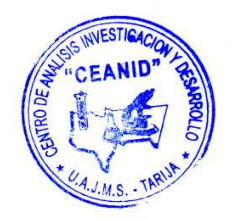

cc Arch.

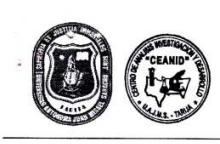

UNIVERSIDAD AUTONOMA "JUAN MISAEL SARACHO" **FACULTAD DE CIENCIAS Y TECNOLOGIA CENTRO DE ANALISIS, INVESTIGACIÓN Y I EUNOLUMENTE CONTRO DE ANALISIS, INVESTIGACIÓN Y DESARROLLO "CEANID"**<br>
Laboratorio Oficial del Ministerio de Salud y Deportes<br>
Red de Laboratorios Oficiales de Análisis de Alimentos<br>
R

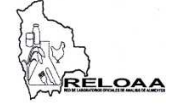

#### Alimentos 343/10

Página 2 de 2

#### Resultados de los Ensayos

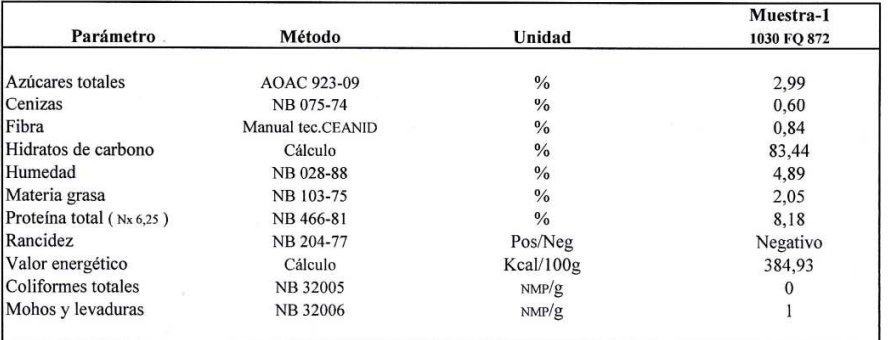

NB= Norma Boliviana

SM= Standard Methods

AOAC : Association of Official Agricultural Chemists

NOTA.- Los resultados se refieren sólo a la muestra ensayada. Este informe de ensayo sólo puede ser reproducido en su forma total con aprobación escrita del CEANID.

Los datos de la muestra y del muestreo fueron suministrados por el solicitante.

cc Arch.

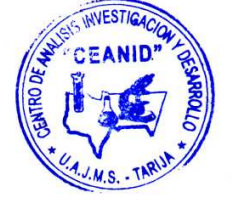

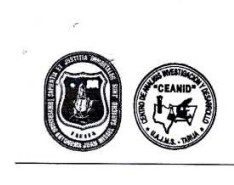

**UNIVERSIDAD AUTONOMA "JUAN MISAEL SARACHO" EACULTAD DE CIENCIAS Y TECNOLOGIA<br>
EACULTAD DE CIENCIAS Y TECNOLOGIA<br>
CENTRO DE ANALISIS, INVESTIGACION Y DESARROLLO "CEANID"**<br>
Laboratorio Oficial del Ministerio de Salud y Deportes<br>
Red de Laboratorios Oficiales de Anál

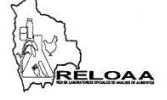

Alimentos 365/10

Página 2 de 2

#### Resultados de los Ensayos

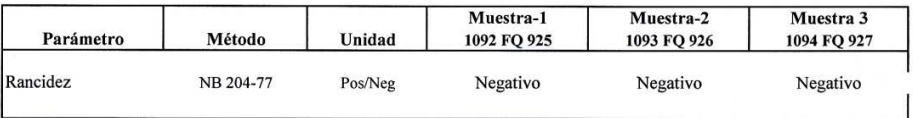

NB = Norma Boliviana

NOTA.- Los resultados se refieren sólo a la muestra ensayada.

Este informe de ensayo sólo puede ser reproducido en su forma total con la aprobación escrita del CEANID. Los datos de la muestra y del muestreo fueron suministrados por el solicitante.

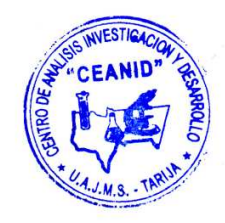

cc Arch.

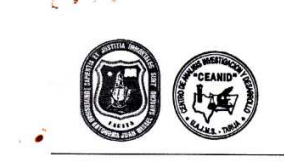

UNIVERSIDAD AUTONOMA "JUAN MISAEL SARACHO" **FACULTAD DE CIENCIAS Y TECNOLOGIA** CENTRO DE ANALISIS, INVESTIGACION Y DESARROLLO "CEANID" **Experience of the Capture of the Capture Capture Capture Red de Laboratorios Oficiales de Análisis de Alimentos<br>Red de Laboratorios Oficiales de Análisis de Alimentos<br>Red Nacional de Laboratorios de Micronutrientes** 

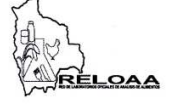

Alimentos 376/10

Página 2 de 2

#### Resultados de los Ensayos

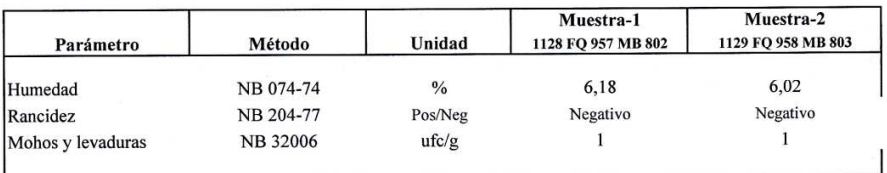

NB : Norma Boliviana

NB : Norma Boliviana<br>NOTA :Los resultados se refieren sólo a la muestra ensayada.<br>Este informe de ensayo sólo puede ser reproducido en su forma total con la aprobación escrita del CEANID.<br>Los datos de la muestra y del mues

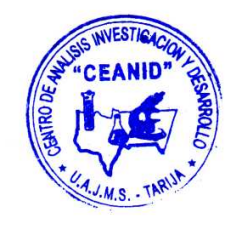

cc Arch.